Database Jungle

# **A Study of distributed Database Jungle**

 $25$  ( )

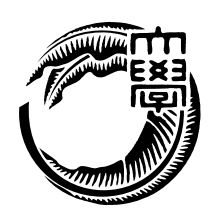

 $\overline{\mathcal{R}}$ てきている. それに伴い, サーバサイド側への負荷も増大しウェブサービスがダウンする  $\cdots$  $1$ ,  $3\frac{1}{2}$ ,  $3\frac{1}{2}$ ,

を行うことを言う.

 $\hspace{10pt}$ を線形に上昇させることができる性質である. ウェブサービスにスケーラビリティを持た せるにはまずデータベースがスケーラビリティを持たなければならない.  $\,$ ,  $\,$ 

 $\text{Junge}$  , we are the set of  $\mathcal{N}$  and  $\mathcal{N}$  are the set of  $\mathcal{N}$  ,  $\mathcal{N}$  $\mathcal{R}$  $% \mathcal{N}$  , Jungle  $% \mathcal{N}$  , Jungle  $% \mathcal{N}$  .  $\rm Alice$  $\blacksquare$ 

. Jungle Cassandra  $\ddotsc$  $\begin{array}{lllllllllllllllllll} \textbf{Cassandra} & & \\ & \textbf{0.13}\end{array} \qquad \qquad \textbf{0.24}\footnotesize \textbf{Cassandra} & & \\ & \textbf{0.35}\footnotesize \textbf{Cassandra} & & \\ & \textbf{0.46}\footnotesize \textbf{Cassandra} & & \\ & \textbf{0.56}\footnotesize \textbf{Cassandra} & & \\ & \textbf{0.67}\footnotesize \textbf{Cassandra} & & \\ & \textbf{0.76}\footnotesize \textbf{Cassandra} & & \\ & \textbf{0.76}\footnotesize \textbf{Cassandra} & & \\ & \textbf{0$ 

ルゴリズムの設計, 分断耐性の実装, 過去のデータの掃除についての課題が確認された.

## **Abstract**

Smartphone and tablet pc are widely used, thereby Web services that handle large amounts of data are emerging. It has caused the webserver is down. Therefore, scalability is important software factor today. Scalability in distributed system is able to increase performance linearly when just added new node to system. In order to make provide scalability to Web services, database must have scalability.

We are designing and developing a database Jungle for study of scalable database. It is use non-destructive tree structure. Non-destructive tree structure is not the destruction of data. Editing of data is done creating by new tree.

Jungle was designed as a distributed database. But data distribution and persistent has not yet been implemented in the Jungle.

In this paper, we develope persistent and distributed database on jungle. Distributed data on Jungle is developing using parallel distributed framework Alice. We implemented distributed on Jungle and confirmed with our cluster system that data is distributed between the server node. Also, we developed simple bulletinboard system with Jungle and key-value store database Cassandra. We compared Jungle and Cassandra using simple bulletinboard. As a result, we got better performance then Cassandra.

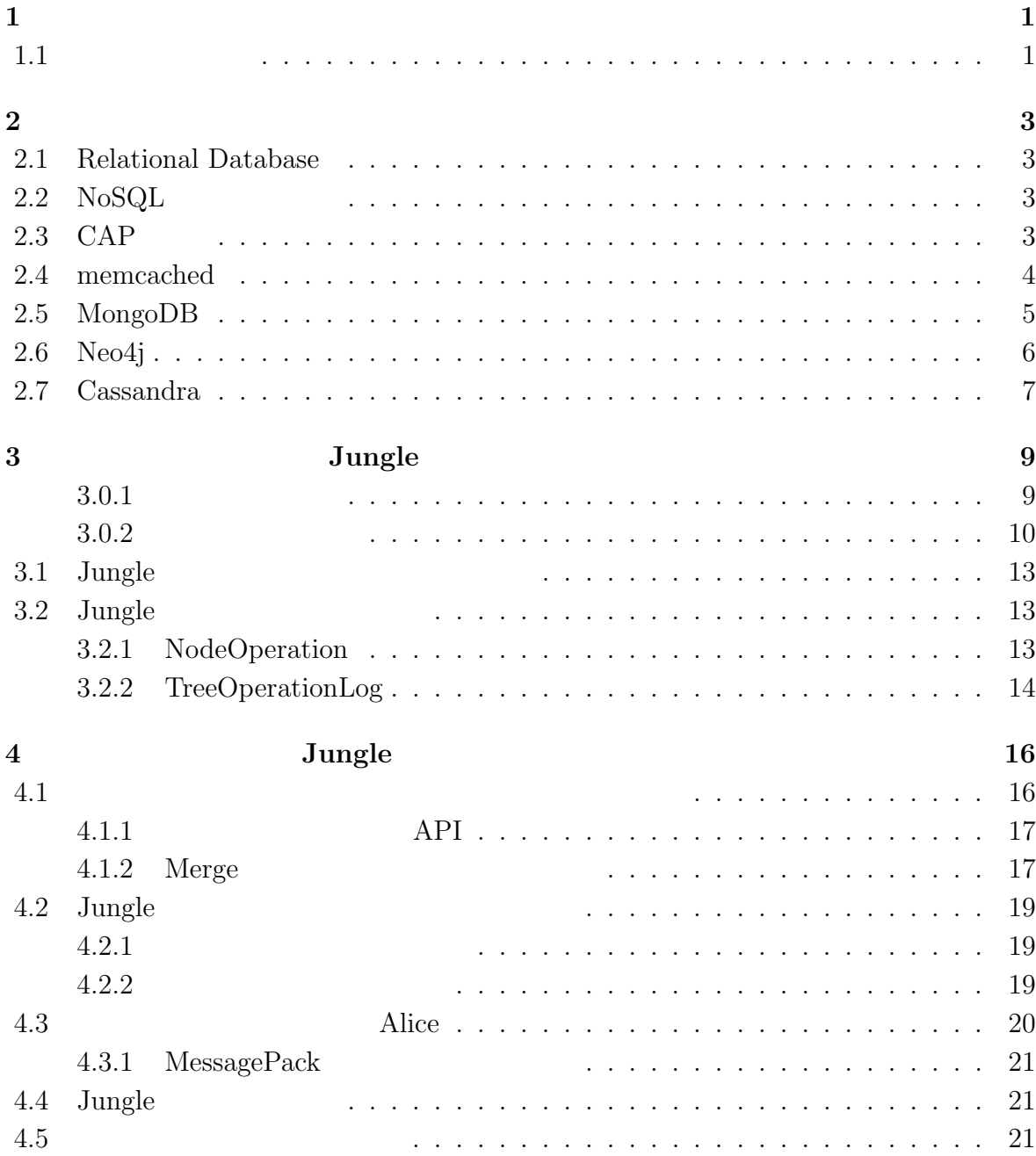

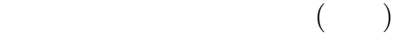

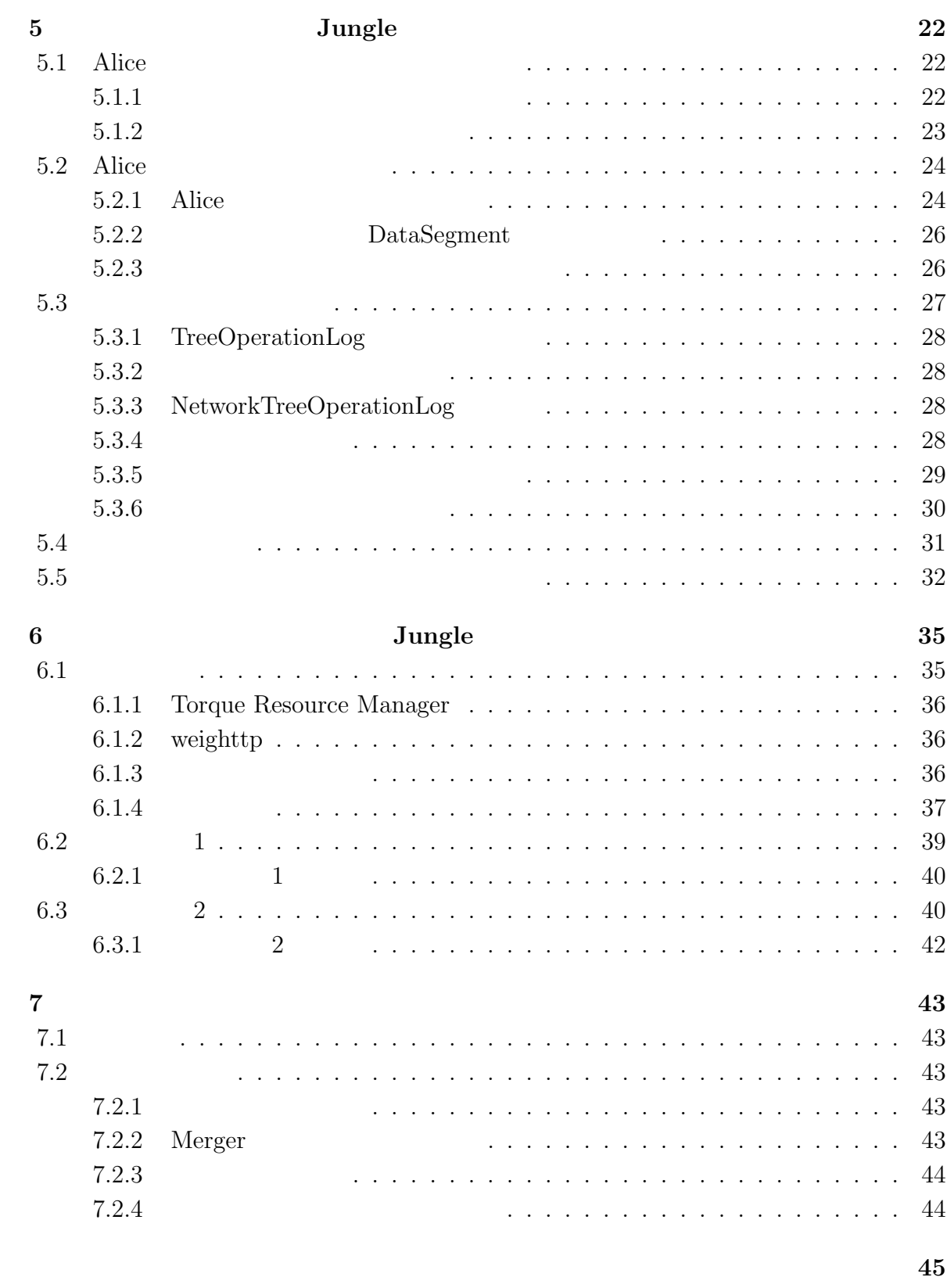

参考文献 **46**

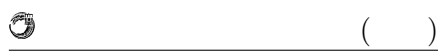

発表文献 **47**

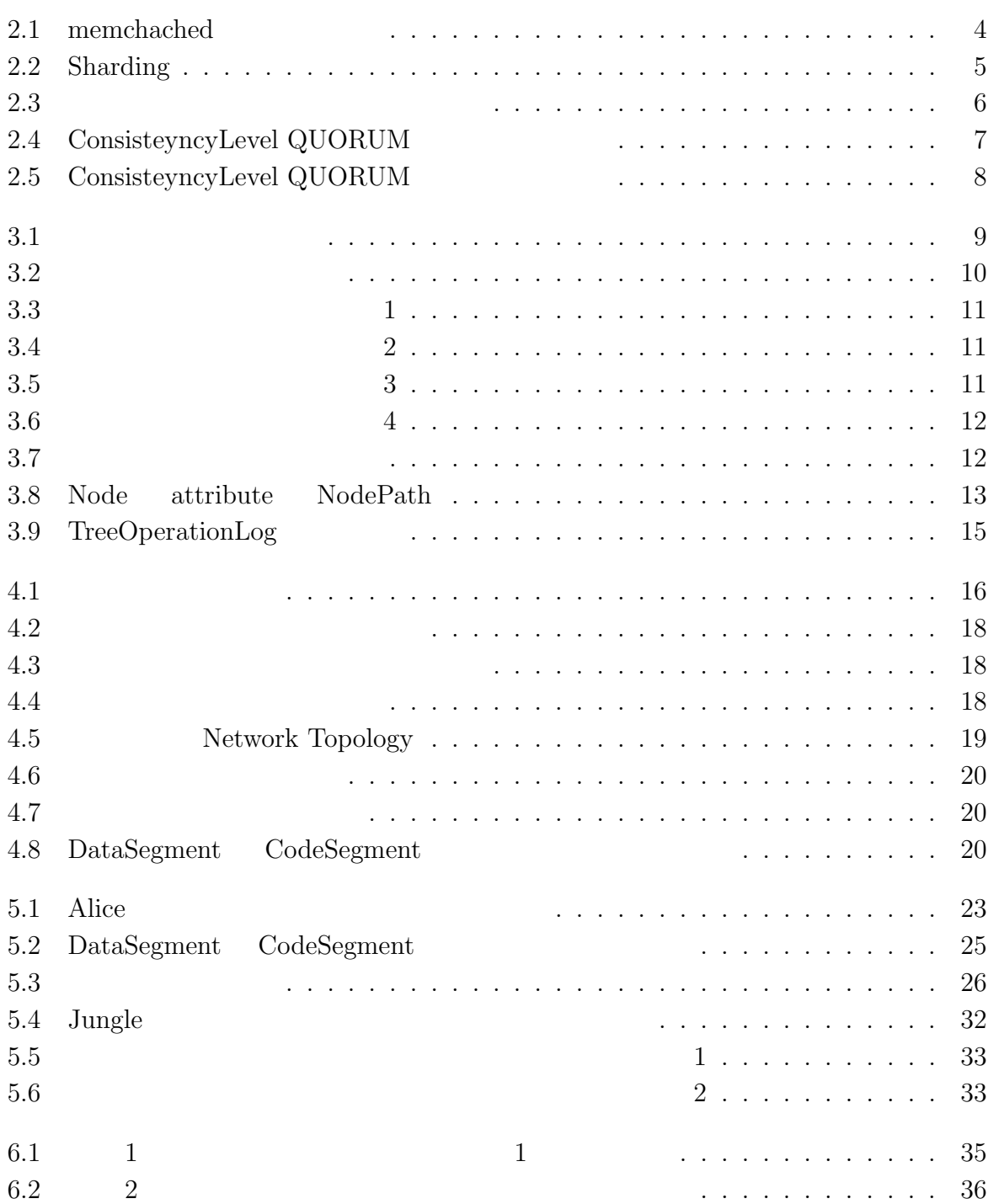

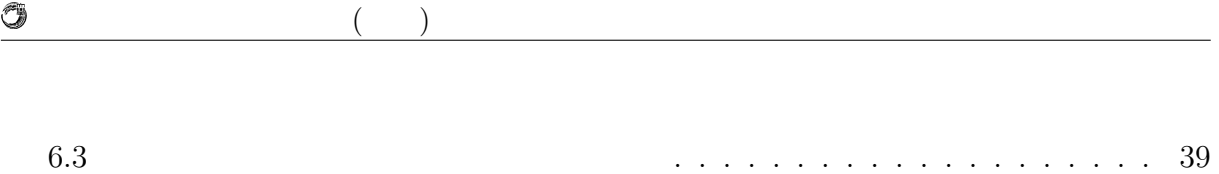

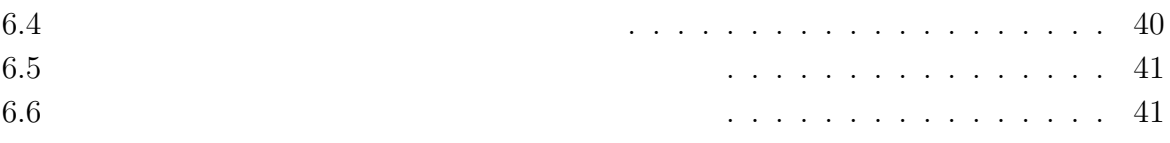

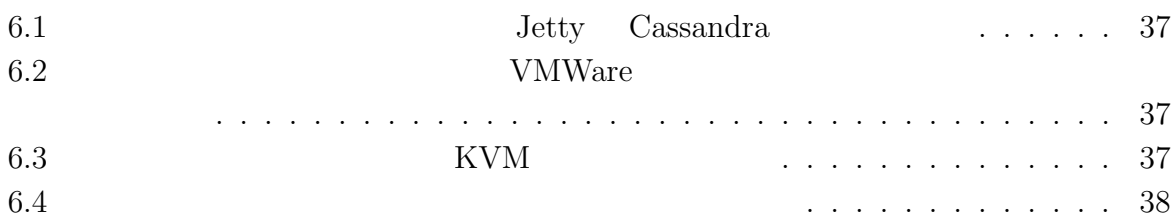

 $\,$ ,  $\,$ .  $\blacksquare$ アウトが求められている. それは使用されるデータベースにも言える. 人のスケータにはこのスケータにはこのスケータにはこのスケータにはこのスケータにはこのスケータにはこのスケータにはこのスケータにはこのスケータにはこのスケータにはこのスケータにはこのスケータにはこのスケータにはこのスケータには Relational Database . Relational Database  $10^{-10}$  NoSQL  $\,$ . Consistency Hashin Sharding 使いデータを分散させスケーラビリティを得ている. データベースにおいてデータを分散 させスケーションのことはもはやしていることはもはやしていることはも  $\,$ ,  $\,$ . Jungle  $\emph{Cassandra}$ 能比較を行った.

ウェブサービスにおいてデータベースは必須となってきている. ウェブサービスの規模に  $\mathcal{L}$ の高さはそのままウェブサービスの質にも繋がってくる. データベースの処理能力をス

ル)の考えがある. スケールアップはハードウェア的に高価な単一のマシンを用意するこ  $\ddotsc$ 処理を分散させることで処理性能を上げることをさす. 単純に処理能力をあげたいのなら , the contract of the state  $\sim$  the  $\sim$   $\sim$  $\overline{\phantom{a}}$ といったマシンはマシンはアシンにはコンピュータが発生するかもしれない. これではコンピュータが発生するかもしれない. これではコンピュータが発生するかもしれない. これではコンピュータ

 $\,$  $\ldots 1$ 

### $1.1$

**1**章 序論

ストがかかってしまう.

 $\,$ ,  $\,$  RDB  $\,$  $NoSQL$  ,  $NoSQL$  ,  $3$  $\mathcal{L}$ , Jungle  $\mathcal{L}$ ,  $\mathcal{L}$ ,  $\mathcal{L}$ ,  $\mathcal{L}$ ,  $\mathcal{L}$ ,  $\mathcal{L}$ ,  $\mathcal{L}$ ,  $\mathcal{L}$ ,  $\mathcal{L}$ ,  $\mathcal{L}$ 

#### **Database Jungle** 1

ついて述べる.

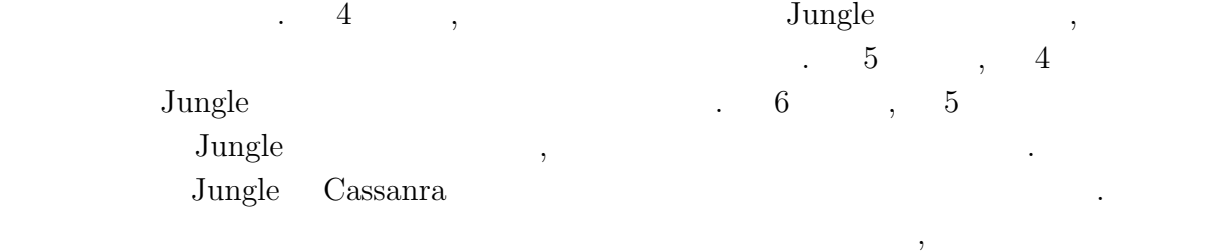

 $\label{eq:Jungle} {\rm Jungle} \qquad {\rm Cassandra} \qquad \qquad . \qquad 6 \qquad \ ,$ 

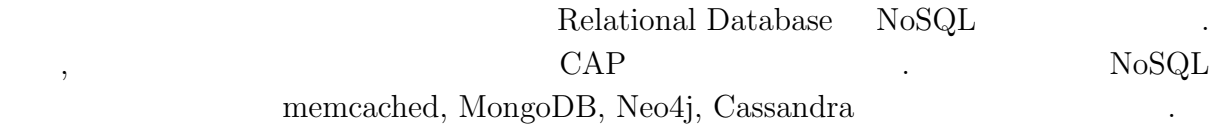

### **2.1 Relational Database**

 $RDB$  2  $2$  $, \qquad , \qquad , \text{BOOL}$ RDB  $\sim$  $\begin{minipage}{0.9\linewidth} \begin{tabular}{ccc} \multicolumn{2}{c}{} & \multicolumn{2}{c}{} & \multicolumn{2}{c}{} \\ \multicolumn{2}{c}{} & \multicolumn{2}{c}{} & \multicolumn{2}{c}{} \\ \multicolumn{2}{c}{} & \multicolumn{2}{c}{} & \multicolumn{2}{c}{} \\ \multicolumn{2}{c}{} & \multicolumn{2}{c}{} & \multicolumn{2}{c}{} \\ \multicolumn{2}{c}{} & \multicolumn{2}{c}{} & \multicolumn{2}{c}{} \\ \multicolumn{2}{c}{} & \multicolumn{2}{c}{} & \multicolumn{2}{c}{} \\ \$  $RDB$  ,  $\ldots$  $\mathcal{L}(\mathcal{L})$  $RDB$  is a non-vertex  $RDB$  is a non-vertex  $N$ ばれるデータベースがある.

**2**章 既存の分散データベース

### 2.2 NoSQL

 $\begin{minipage}[c]{0.8cm}{\textbf{NoSQL}} \hspace{1.2cm} & \hspace{1.2cm} \textbf{NoSQL} \hspace{1.2cm} & \hspace{1.2cm} \textbf{NoSQL} \end{minipage}$  $RDB$  .  $\ldots$  ,  $\cdots$ 

 $3$ 

 $\,$ ,  $\,$  $NoSQL$  ,  $RDB$ 

### 2.3 CAP

- Consistency) **2**
- *(Availability)*

にデータの読み書きが行える.

**Database Jungle** 3

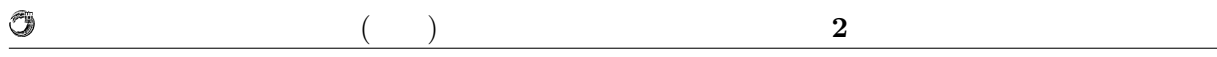

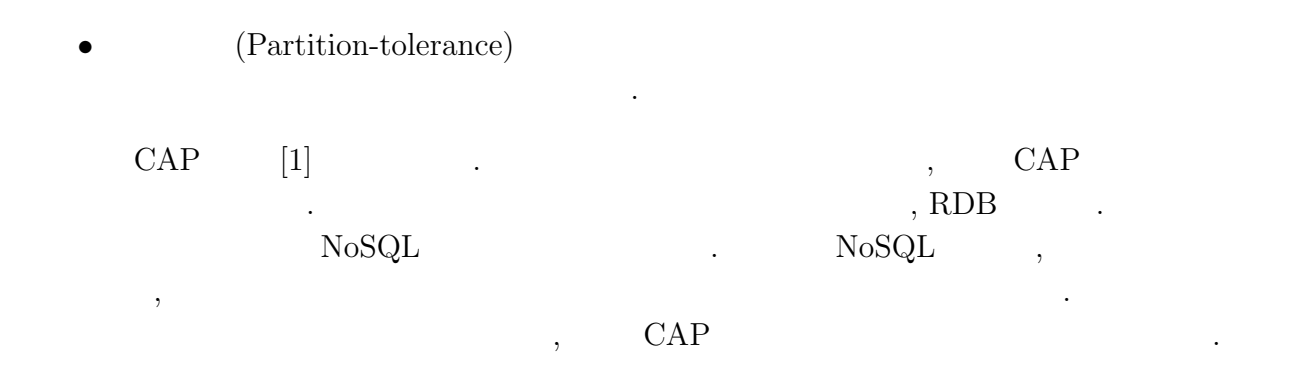

### **2.4 memcached**

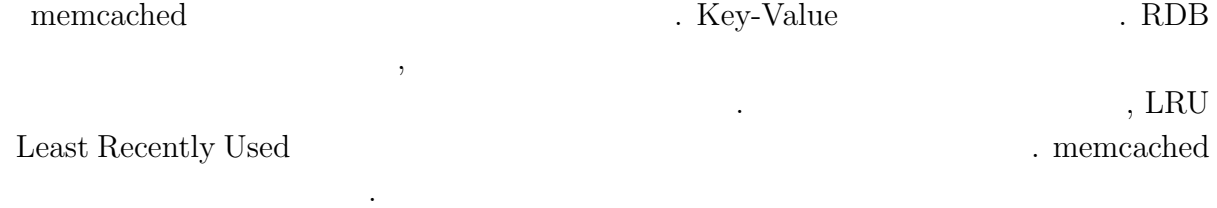

 $\,$ ,  $\,$ . クライアント しゅうしょく アントル しゅうしょく しゅうしょく しゅうしょく しゅうしょく しゅうしょく

れる ( **??**).

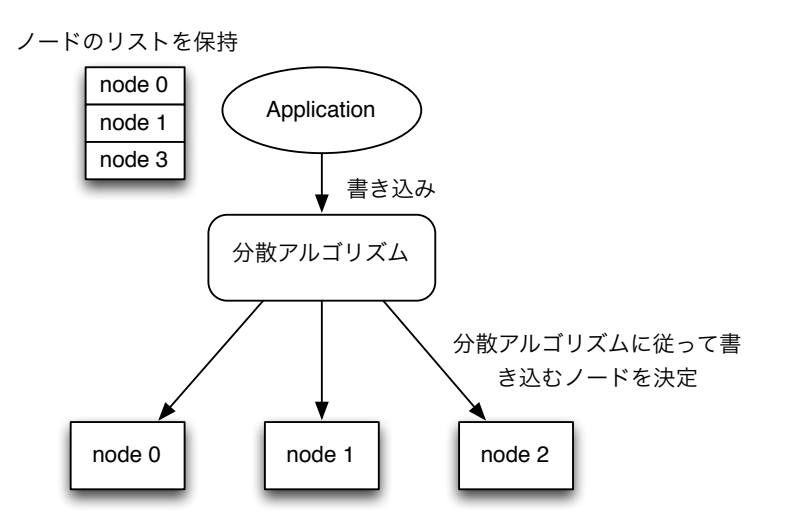

 $2.1:$  memchached

O  $($   $)$  **2** 

### **2.5 MongoDB**

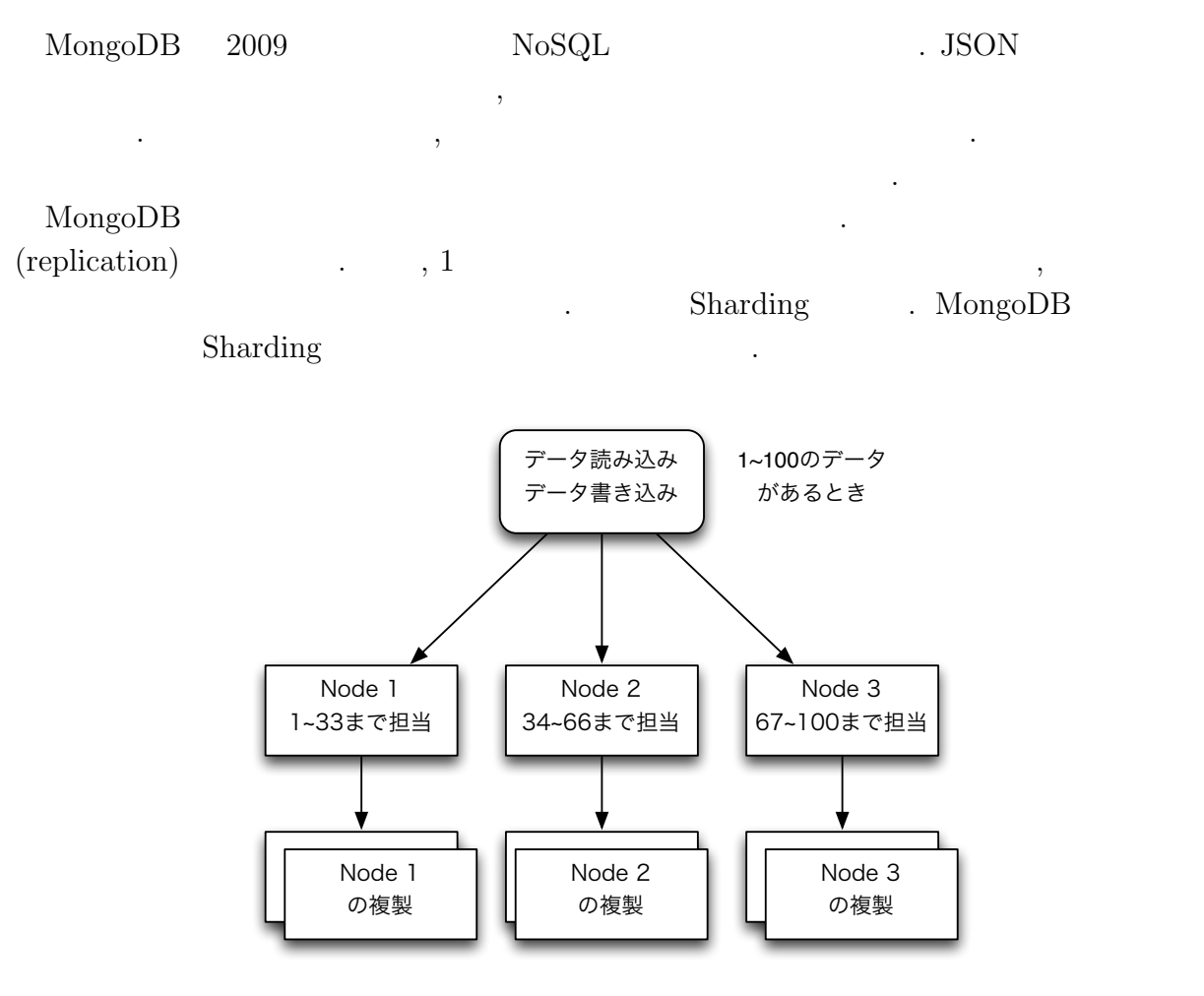

2.2: Sharding

Ü  $($   $)$  **2** 

### **2.6 Neo4j**

 ${\rm Neo4j}\qquad ,\qquad \qquad {\rm NoSQL}$  $\mathcal{O}_\mathcal{A}$  , the value  $\mathcal{O}_\mathcal{A}$  , and  $\mathcal{O}_\mathcal{A}$  , and  $\mathcal{O}_\mathcal{A}$  , and  $\mathcal{O}_\mathcal{A}$  , and  $\mathcal{O}_\mathcal{A}$  , and  $\mathcal{O}_\mathcal{A}$  , and  $\mathcal{O}_\mathcal{A}$  , and  $\mathcal{O}_\mathcal{A}$  , and  $\mathcal{O}_\mathcal{A}$  , and  $\mathcal{$ ロパティを持つことができる. リレーションシップはグラフでいうところのエッジにあた  $\cdot$  $\bullet$ .  $\ldots$  $\;1\;$ 小さい時と同じ計算量でデータの取得が行える.

 $Neo4j$  $\mathcal{L}$ 

作り性能の要素に為ることができる可用性となります。

 $N_{\rm{eo}4j}$ 

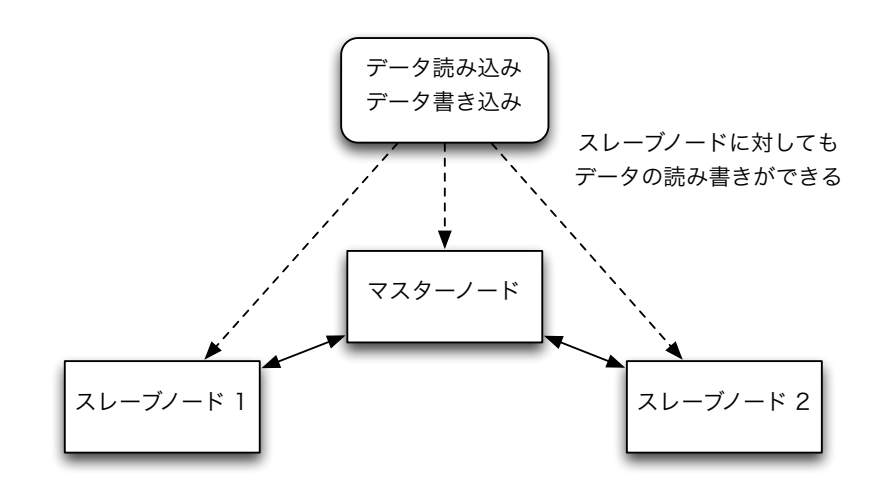

スレーブに書き込まれるわけではない. したがってデータの整合性が失われる危険がある.

 $2.3$ :

O  $($   $)$  **2** 

### **2.7 Cassandra**

 $2.4$   $\ldots$ 

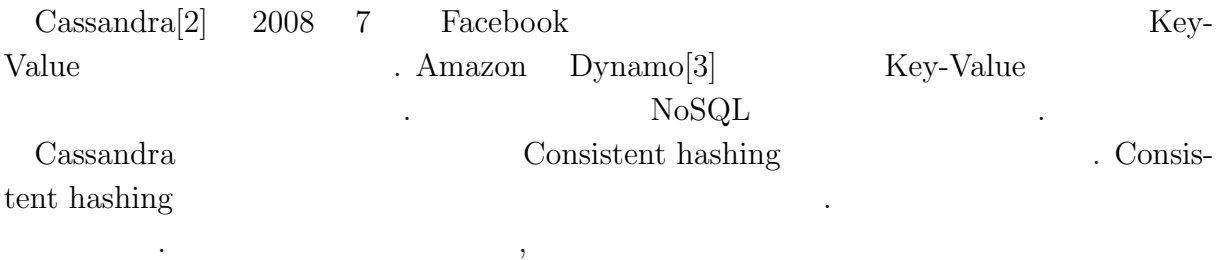

 $\overline{\phantom{a}}$  $\overline{\phantom{a}}$ 

 $\,$  Consistent hashing  $\,$ 

. Consistency Hashing

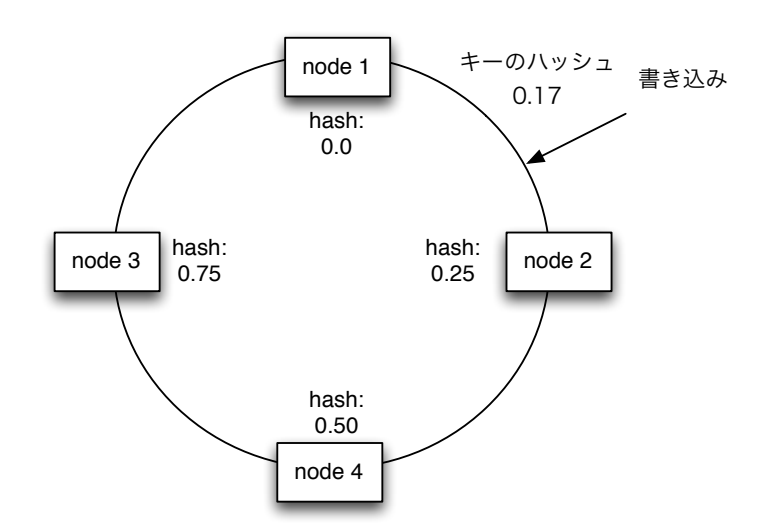

2.4: ConsisteyncyLevel QUORUM

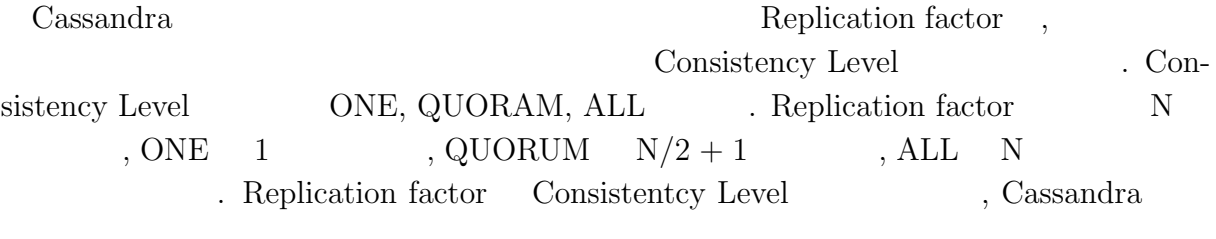

#### QUORUM

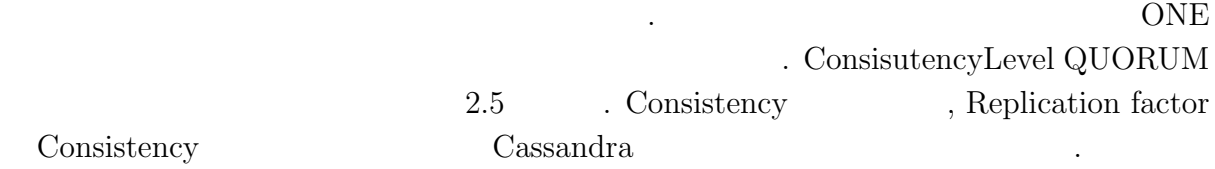

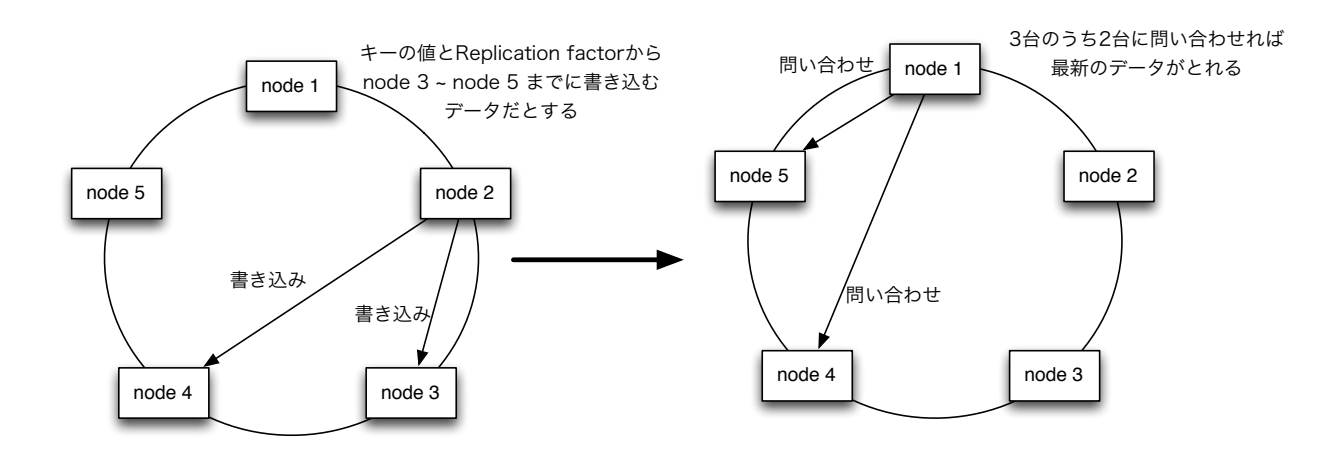

 $($   $)$  **2** 

2.5: ConsisteyncyLevel QUORUM

O

## **3**章 木構造データベース**Jungle**

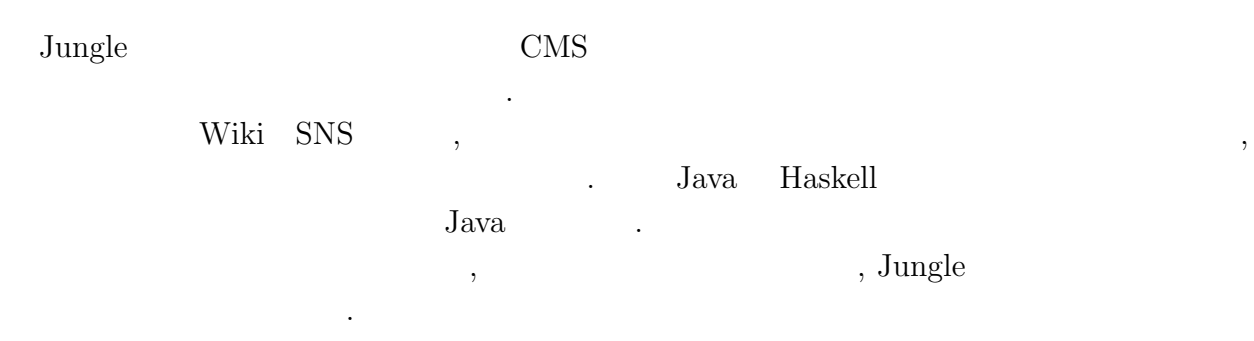

### $3.0.1$

 $3.1$ 

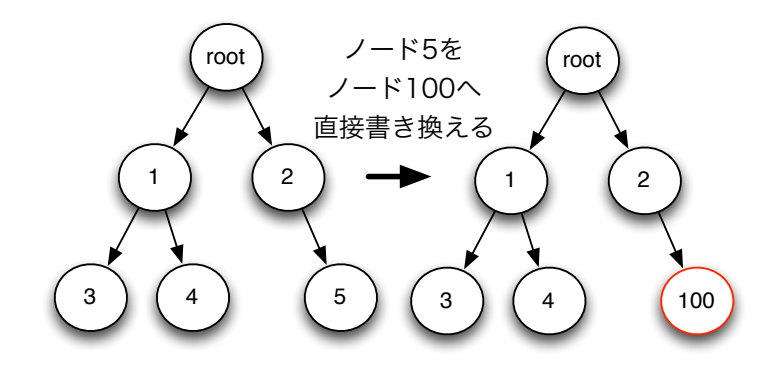

 $\alpha$  $,$ ならない. これではならならならない. これではロックによりスケーション. これではロックによりスケーション. これではロックにより

 $\alpha$ 

 $3.1$ :

ラビリティが損なわれてしまう.

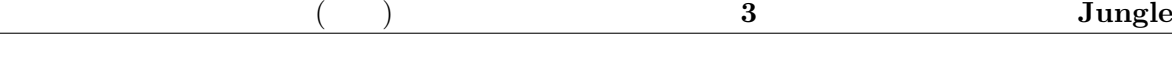

 $3.0.2$ 

O

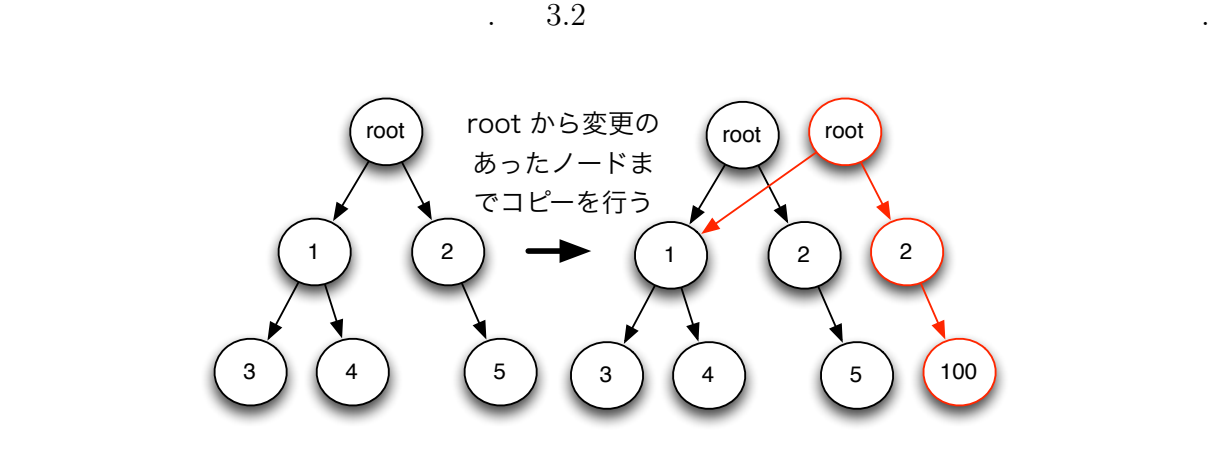

 $\mathbf{r}_{\text{obs}}$  $,$ 

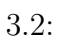

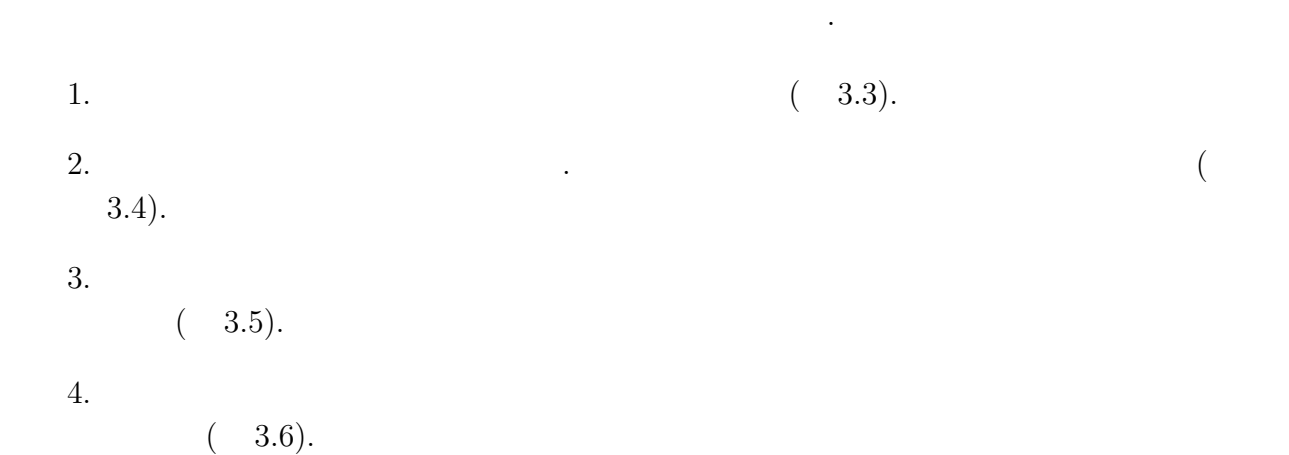

琉球大学大学院学位論文 (修士) **3** 章 木構造データベース **Jungle**

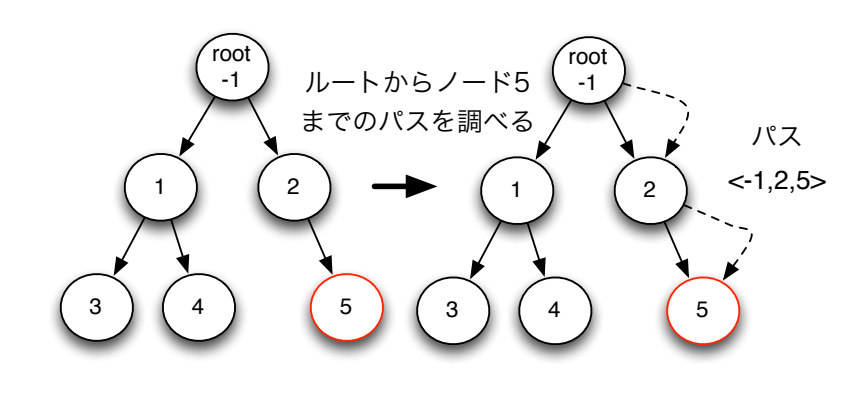

 $3.3: 1$ 

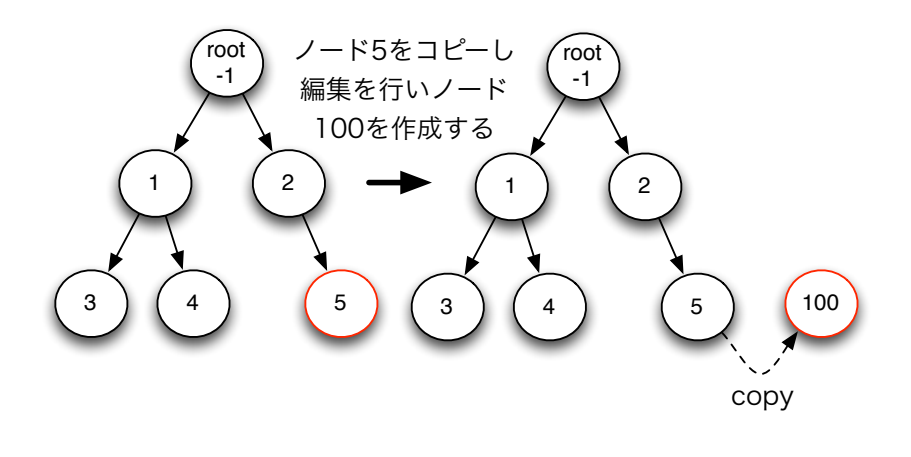

 $3.4:$   $2$ 

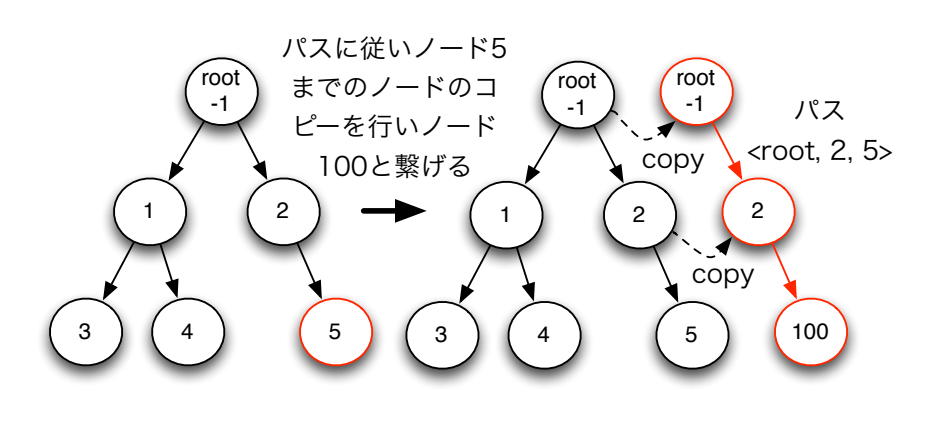

 $3.5: 3$ 

G

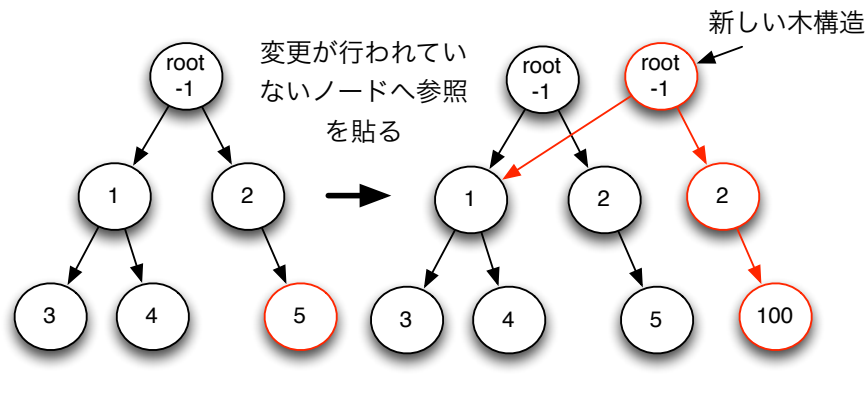

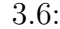

,  $\sim$ 

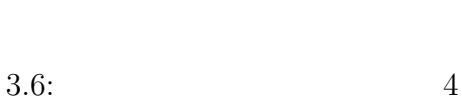

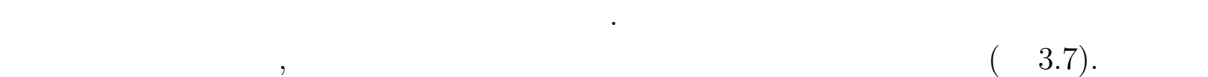

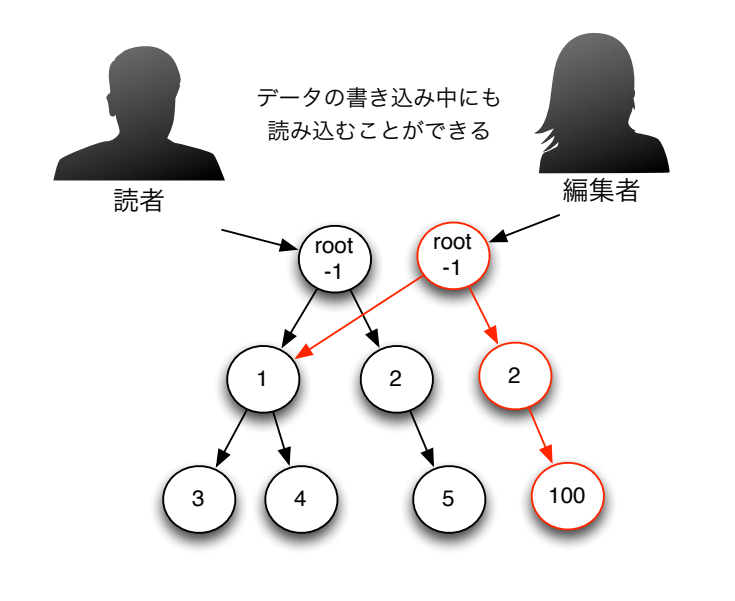

 $\mathcal{L}$ 

 $3.7:$ 

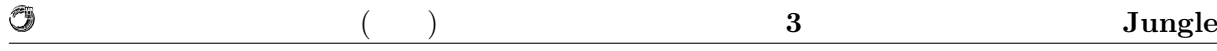

### **3.1** Jungle

Jungle  $\qquad \qquad$  Jungle Node attribute . attribute Key-Value . Key String Value ByteBuffer . Jungle , Node Robert Mode , Node , Node , Node , Node , Node , Node  $\overline{\phantom{a}}$  $\text{NodePath}$  ( 3.8).

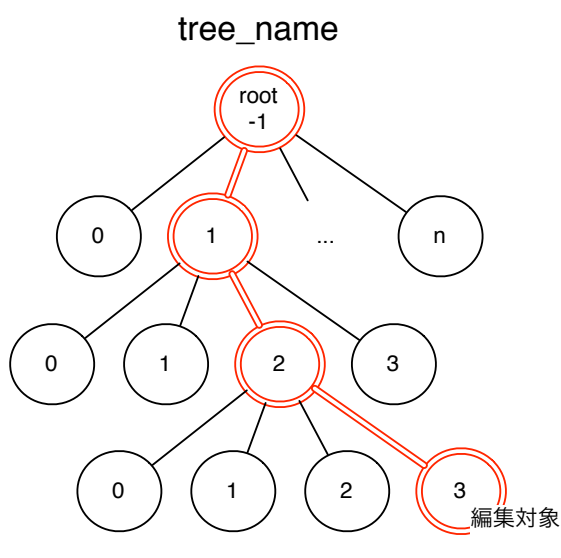

NodePath<-1,1,2,3>

3.8: Node attribute NodePath

### 3.2 Jungle

### **3.2.1 NodeOperation**

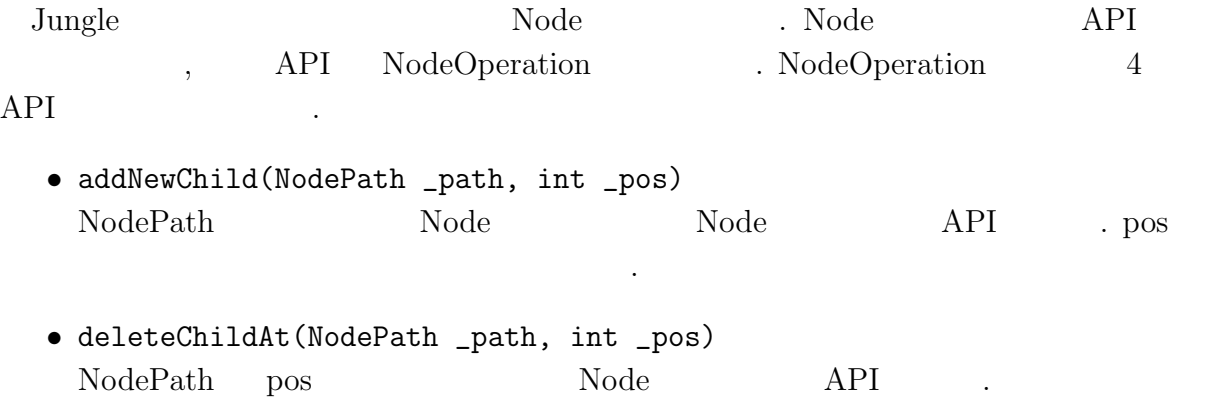

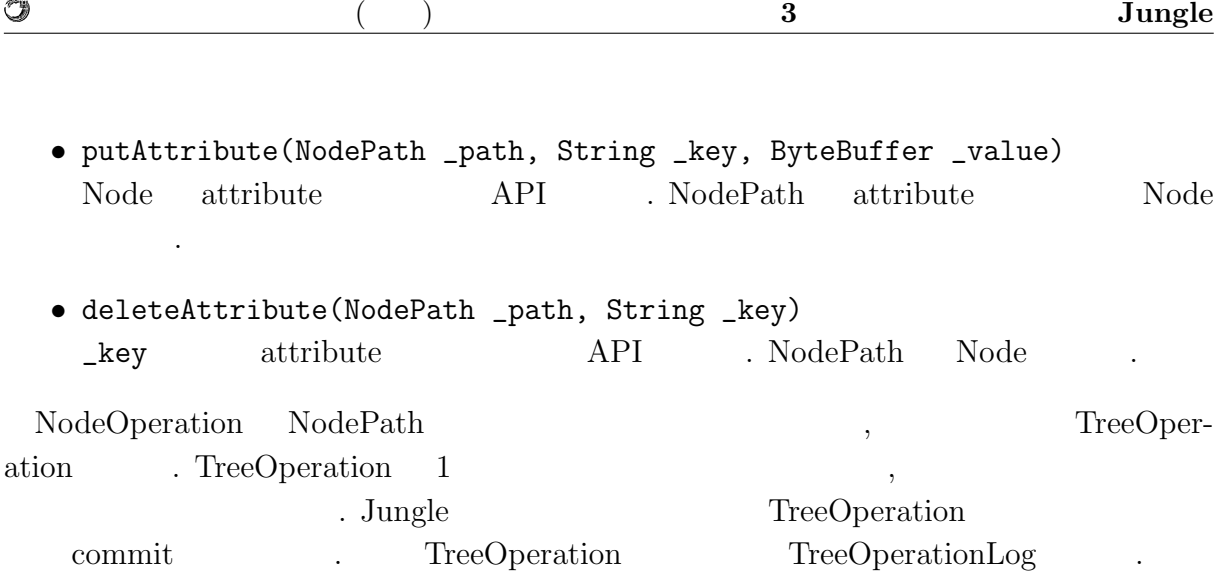

### **3.2.2 TreeOperationLog**

Û

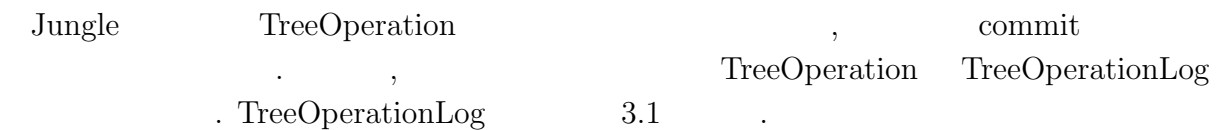

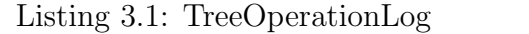

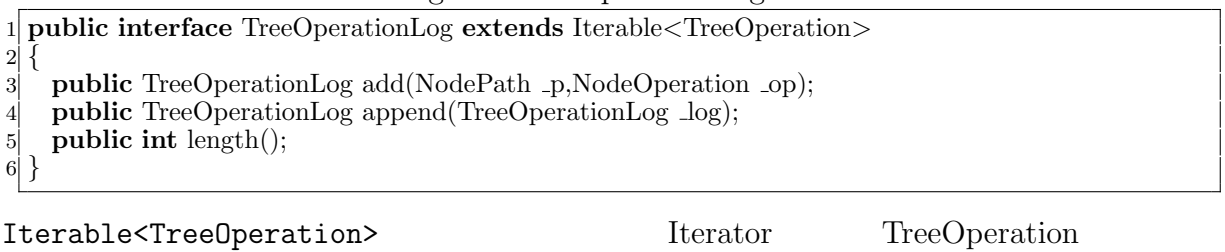

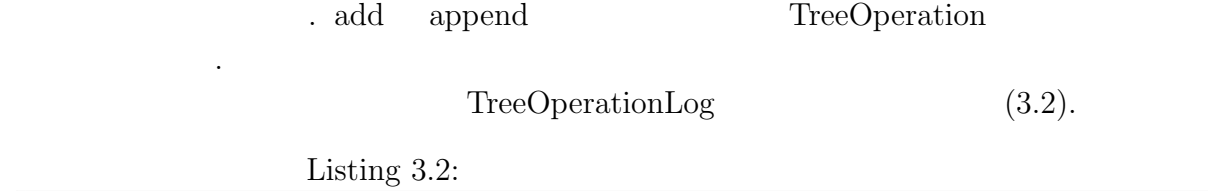

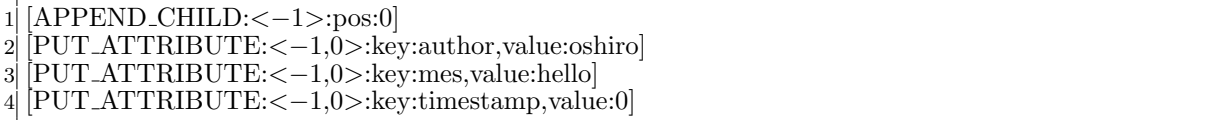

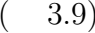

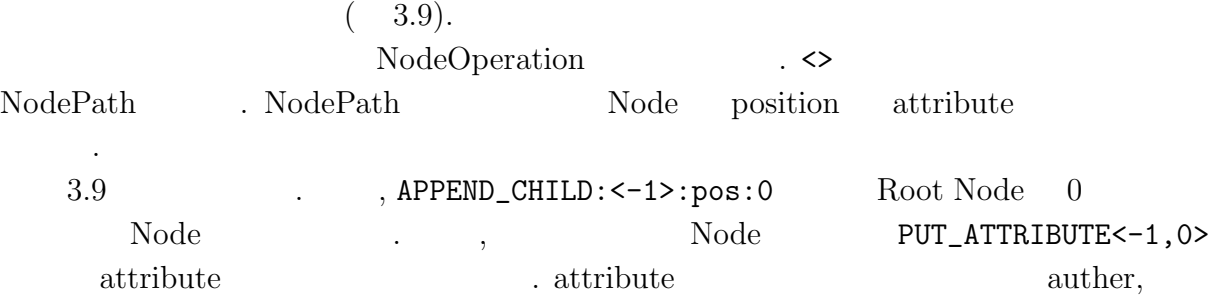

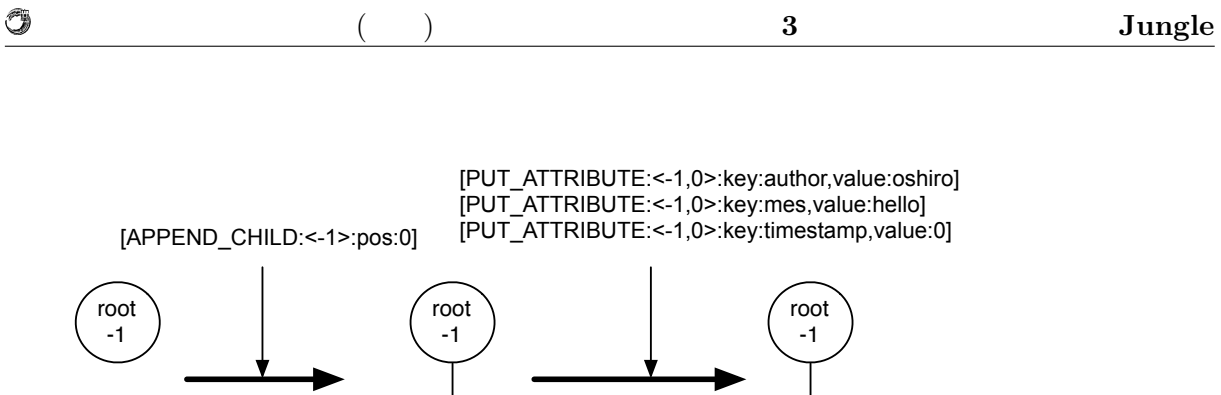

attribute の追加

3.9: TreeOperationLog

で追加される.

Node の追加

es, timestamp timestamp

0

0

 ${\bf TreeOperationLog} \qquad \qquad .$ 

"author" => "oshiro" "mes" => "hello" "timestamp" => 0

## **4** Jungle

前章では木構造データベース Jungle の仕様について述べた. 非破壊的木構造によりデー  $\text{Jungle} \quad , \qquad \qquad \ldots \qquad , \qquad \qquad$  $\begin{minipage}[c]{0.9\linewidth} \begin{tabular}{l} \textbf{TreeOperationLog} \\ \textbf{NewSystem} \\ \textbf{NewSystem} \\ \textbf{NewSystem} \\ \textbf{NewServer} \\ \textbf{NewServer} \\ \textbf{$ 分散データベースとしての設計を行う.

### **4.1** 分散バージョン管理システムによるデータの分散

Jungle Git Mercurial ,  $\blacksquare$ ア開発において変更履歴を管理するシステムである. 分散管理システムでは開発者それぞ  $\overline{\phantom{a}}$  $(4.1).$ リポジトリで行われた姿更優美なので、それにかけることができる. また逆していることができる. また逆していることができる. また逆していることができる. また逆していることができる. また逆していることができる. また逆し

,  $\overline{\phantom{a}}$ させることもできる. 分散管理システムでは, どれかリポジトリが壊れたとしても, 別の  $\mathcal{L}$  $\cdots$ 

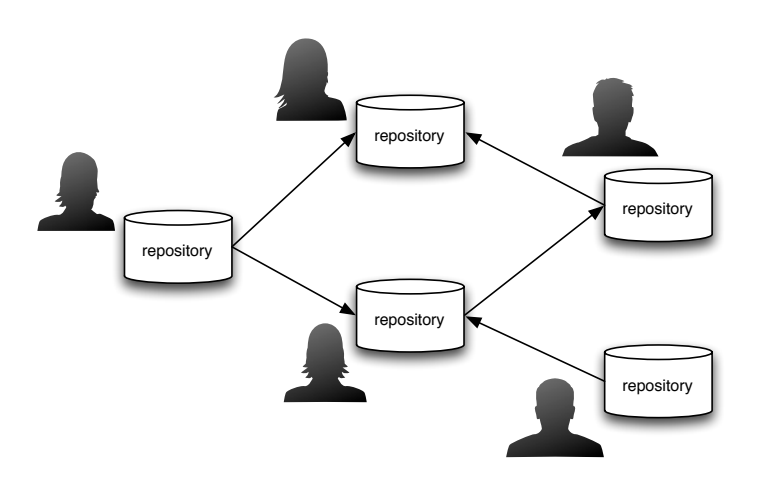

 $4.1:$ 

耐性が高いと言える.

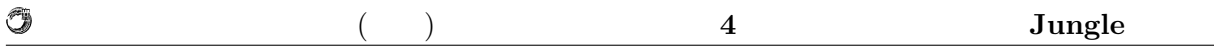

## **4.1.1** 分散管理システムの **API**

- *•* commit
- *•* push

いる.

*•* pull

- $3$  API ,
	- 前のバージョンのデータに変更を加えたことをリポジトリに登録する.
		-
	- ローカルのリポジトリで行った姿を別リポジトリで行った。
	- 他のリポジトリの変更履歴をローカルにリポジトリで受け取る.
- commit  $\zeta$ , push  $\zeta$
- $\ldots$ , pull  $\ldots$ タの更新履歴を受け取ることができる.
- $\,$ を使っている. それはお互いがある. それはお互いがある. それはお互いがある. それはお互いがある. それはお互いがある. それはお互いがある. それはお互いが
- $\operatorname{Merge}$  .  $Merge$
- 管理システムではこの衝突を解決する方法が必要になる.

### **4.1.2** Merge

 $\,$ ,  $\,$  $\text{Junge}$  $\,$ ,  $\,$ 

- $\mathcal{L}_{\mathcal{A}}$ the construction of the set of the set of the set of the set of the set of the set of the set of the set of the set of the set of the set of the set of the set of the set of the set of the set of the set of the set of the
- $\mathcal{O}(\mathcal{A})$ タの伝搬が素直にできない状態を衝突という. この衝突を解決する手段が必要である.  $Merge$  . Merge , expanding . Merge , and  $Merge$  ,  $Merge$  , and  $MōType$  , and  $Mese$  , and  $Mese$  , and  $Mese$  , and  $Mese$  , and  $Mese$  , and  $Mese$  , and  $Mese$  , and  $Mese$  , and  $Mese$  , and  $Mese$  , and  $Mese$  , and  $Mese$  , and  $Mese$  , and  $Mese$  , and
- $\,$ extending the state of Jungle 2012 Merge 2014 Merge 2014 て貰うことで解決をはかる.

 $Merge$  ( 4.2,4.3,4.4).

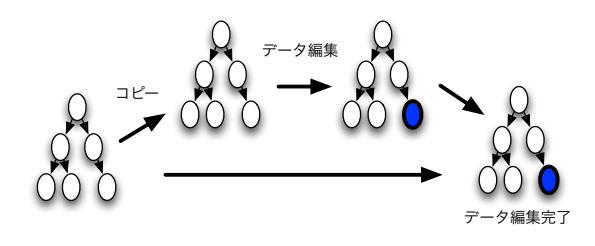

 $4.2:$ 

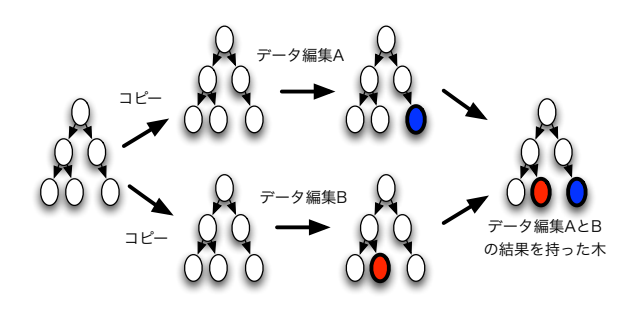

 $4.3:$ 

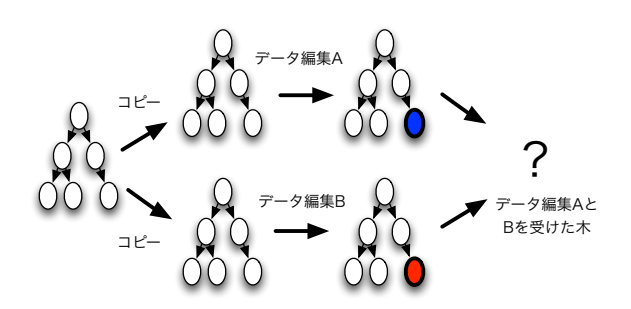

 $4.4:$ 

 $($   $)$   $4$   $Junge$ 

### 4.2 Jungle

分散管理システムを参考に Jungle でもそれぞれのデータベースが独立に動くようにし  $\ddots$ . The strip strip strip strip strip strip strip strip strip strip strip strip strip strip strip strip strip strip strip strip strip strip strip strip strip strip strip strip strip strip strip strip strip strip strip strip ばならない.

### **4.2.1** ツリートポロジーの形成

O

**Jungle**  $\cdots$  , we have the set of the set of the set of the set of the set of the set of the set of the set of the set of the set of the set of the set of the set of the set of the set of the set of the set of the set of the set せることで行える. トップもしくはトップまでの間にあるサーバノードでデータ伝搬中に Merge , Merge  $\,$ ,  $\,$ たデータが自分自身にくることにより発生するループに気をつける必要がある. ツリー構 造の場合は, サーバノード同士の繋がりで閉路が無い. そのため, 自分自身が行ったデー

プリットホライズンと呼ばれるものである.

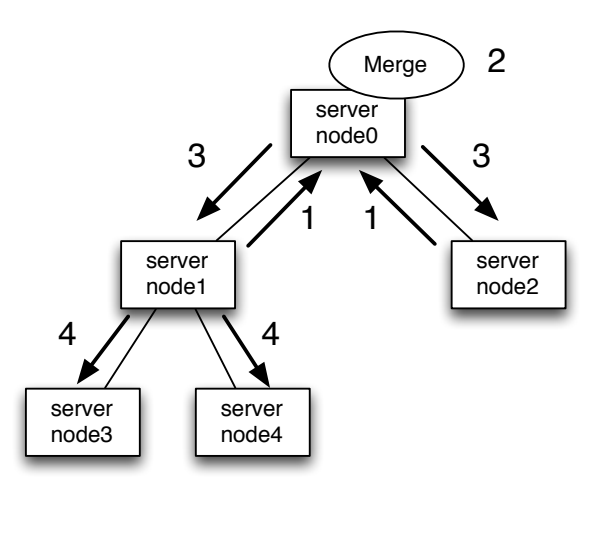

タ編集の履歴を繋がっているノードに送信するだけですむ. このルーティングの方式はス

4.5: Network Topology

シュ型といった他のネットワークトポロジーによる実装に関しても選択しても選択しても選択しても選択しても選択しても選択しても ため, ツリーだけでなく, 自由にネットワークトポロジーの形成を行えるようにしたい.

#### **4.2.2** トポロジーの形成手段

 $\text{Jungle}$  ,

server node

server node

server node

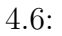

トポロジー形成機能を提供している.

server node

server node

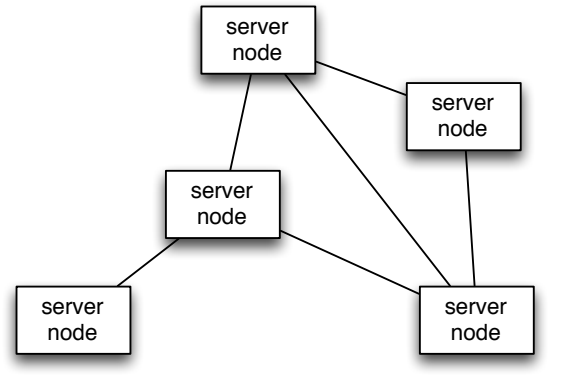

 $4.7:$ 

Alice  $\overline{a}$ 

O

### **4.3** 並列分散フレームワーク**Alice**

Alice 3. Alice 3. Alice 3. Alice 3. Alice 3. Alice 3. Alice 3. Alice 3. Alice 3. Alice 3. Alice 3. Alice 3. Alice 3. Alice 3. Alice 3. Alice 3. Alice 3. Alice 3. Alice 3. Alice 3. Alice 3. Alice 3. Alice 3. Alice 3. Alice DataSegment, CodeSegment  $\text{CodeSegment} \quad , \qquad \qquad \text{DataSegment}$  $(4.8)$ . CodeSegment CodeSegment DataSegment DataSegment DataSegment CodeSegment

の場合は、その場合は、その場合は、その場合には、その場合には、その場合には、その場合には、その場合には、その場合には、その場合には、その場合には、その場合には、その場合には、その場合には、その場合には

 $\rm {Alice}$ 

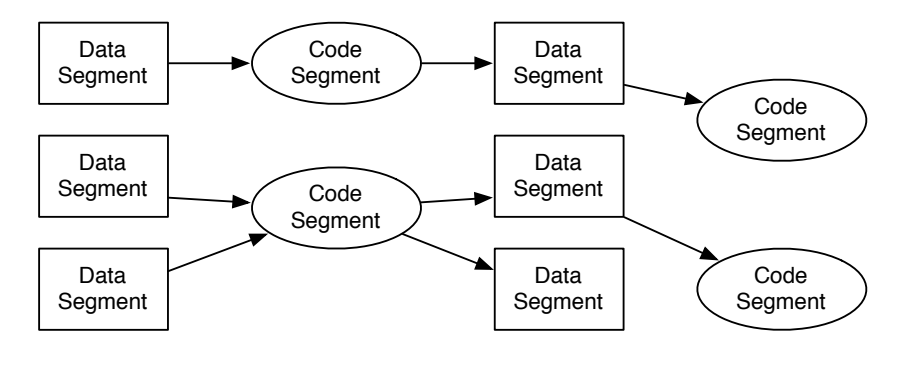

4.8: DataSegment CodeSegment

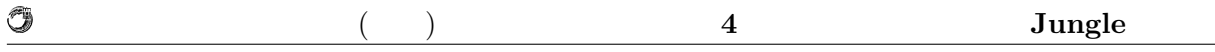

#### **4.3.1 MessagePack**

Alice DataSegment MessagePack(http://msgpack.org) . MessagePack くち、Alice はらしいのです。<br>アクセスは、アクセスはアクセスは、アクセスはアクセスは、アクセスはアクセスは、<br>アクセスはアクセスは、アクセスはアクセスはアクセスは、

MessagePack

### 4.4 Jungle

Alice によりトポロジーの形成とデータアクセスの機構が提供された. 後はデータ分散

TreeOperationLog . TreeOperationLog . Node TreeOperationLog Alice  $,$ . Alice  $\qquad \qquad , \qquad \text{TreeOperationLog} \qquad \text{MessagePack}$ ライズ可能な形にすることが必要である.

の為には、そこで選ばれたのが決めなければならならない. そこで選ばれたのが決めなければならならならならない. そこで選ばれたのが決めならならならならならならならならならならならならならならならならなら

### **4.5**  $\blacksquare$

きる.

 $\text{Jungle}$   $\qquad \qquad$ 源が落ちた際にデータが失われてしまう. ディスクからデータを読み込むことでデータの

で、ログによるデータの未満性の実装を行う. そこで, ログによるデータの業業を行う. ところ Jungle Journal Journal . Journal 2014 Lungle Writer 2008. Jungle **CONSERVANT WRITER WRITER WRITER** WRITER WRITER Journal Writer ,  $\cdots$ , and alice extending a positive extension of  $\lambda$  alice  $\lambda$  Mes-

 $\label{eq:1.1} {\rm {\bf PagePack}} \hskip 1.5cm \begin{minipage}{0.9\linewidth} \vspace{0.1cm} \begin{minipage}{0.9\linewidth} \vspace{0.1cm} \begin{minipage}{0.9\linewidth} \vspace{0.1cm} \vspace{0.1cm} \vspace{0.1cm} \vspace{0.1cm} \vspace{0.1cm} \vspace{0.1cm} \vspace{0.1cm} \vspace{0.1cm} \vspace{0.1cm} \vspace{0.1cm} \vspace{0.1cm} \vspace{0.1cm} \vspace{0.1cm} \vspace{0.1cm} \vspace{0.1cm} \vspace{$ TreeOperationLog

## **5** Jungle

a Jungle 0.1 https://www.tart.com/second-second-second-second-second-second-second-second-second-second-second-Alice . . . , Jungle TreeOperationLog . TreeOperationLog Alice サーバノードへ送ることでデータの分散を行う. **Jungle**  The state of  $\alpha$  and  $\beta$  are the state of  $\alpha$  and  $\beta$  are  $\beta$  and  $\beta$  are  $\beta$  and  $\beta$  are  $\beta$  and  $\beta$  are  $\beta$  and  $\beta$  are  $\beta$  and  $\beta$  are  $\beta$  and  $\beta$  are  $\beta$  and  $\beta$  are  $\beta$  and  $\beta$  are  $\beta$  a  $\lambda$ , Alice  $\lambda$  $\,$  $\text{Junge}$  $\mathcal{O}_{\mathcal{A}}$ estimate of Merge of Merge Merge and Merge 2014. The Merge 2014 Merge 2015 Merge 2016 Merge 2016 Merge 2016 Merge 2016 Merge 2016 Merge 2016 Merge 2016 Merge 2016 Merge 2016 Merge 2016 Merge 2016 Merge 2016 Merge 2016 Merg

### 5.1 Alice

 $\ddot{\phantom{1}}$ 

#### $5.1.1$

Alice Alice Report to the Alice Alice Alice Alice Alice Alice Alice Alice Alice Alice Alice Alice Alice Alice Alice Alice Alice Alice Alice Alice Alice Alice Alice Alice Alice Alice Alice Alice Alice Alice Alice Alice Alic  $5.2$   $. (5.1).$ 

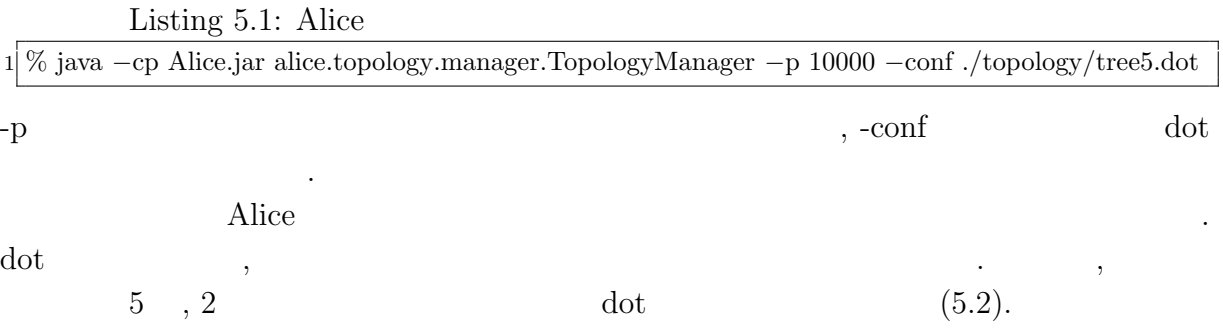

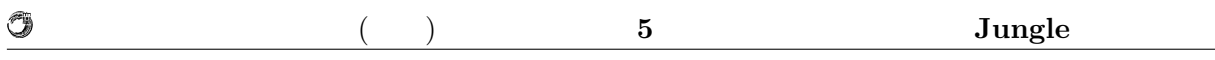

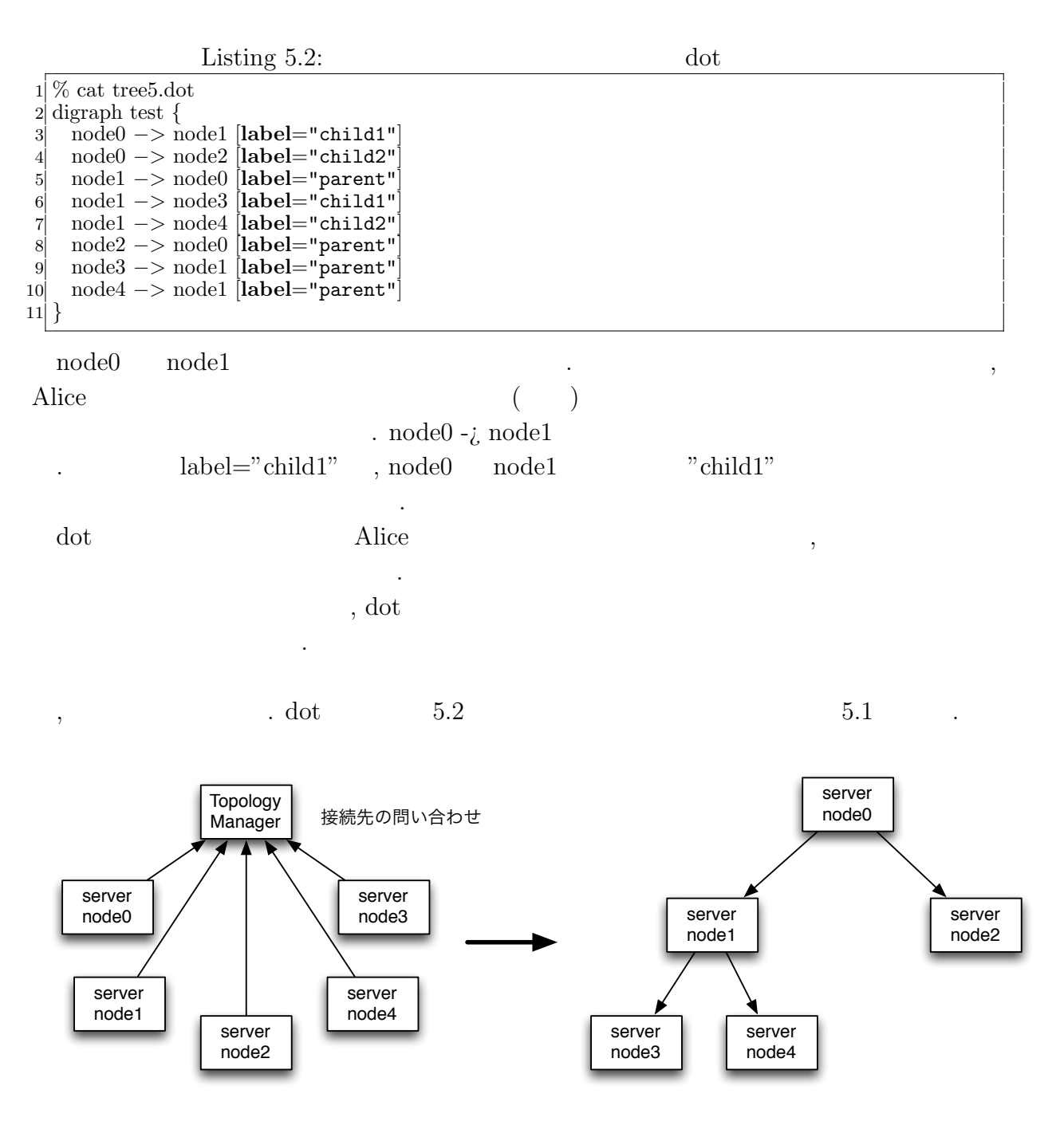

 $5.1:$  Alice

#### 5.1.2

Jungle Alice Alice Alice TopologyNode  $(5.3).$ 

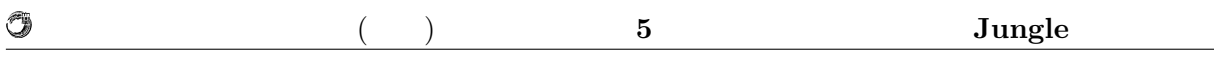

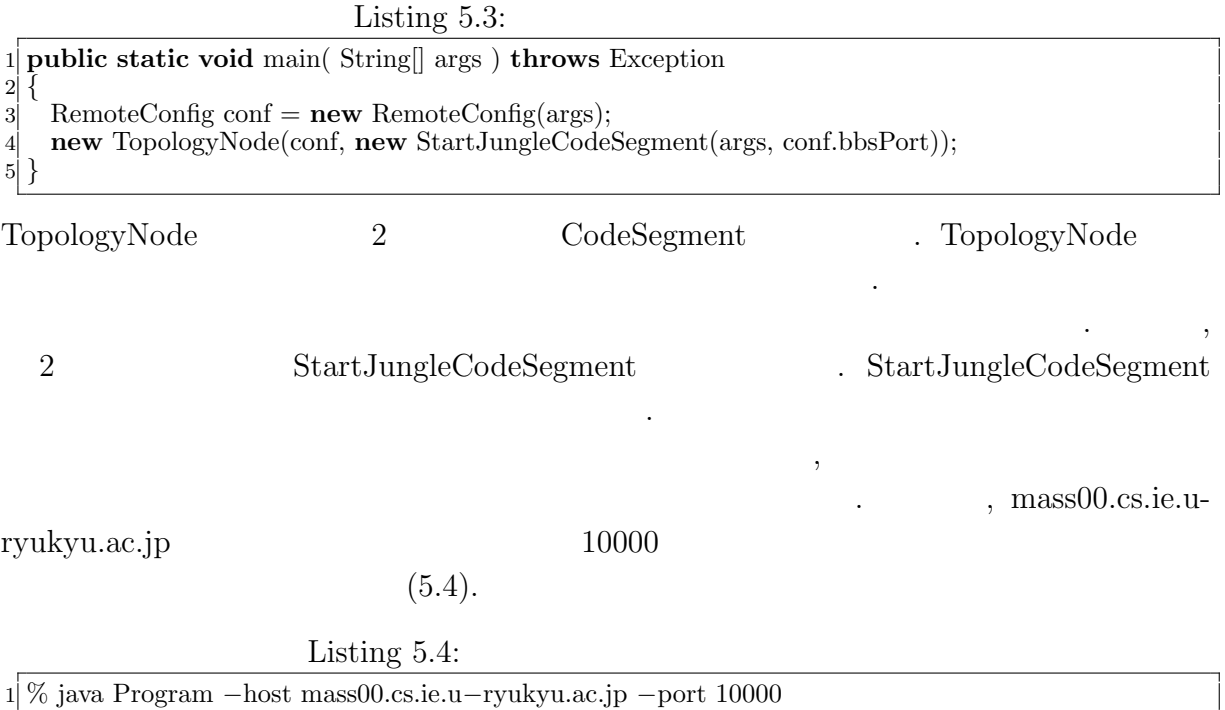

### 5.2 Alice

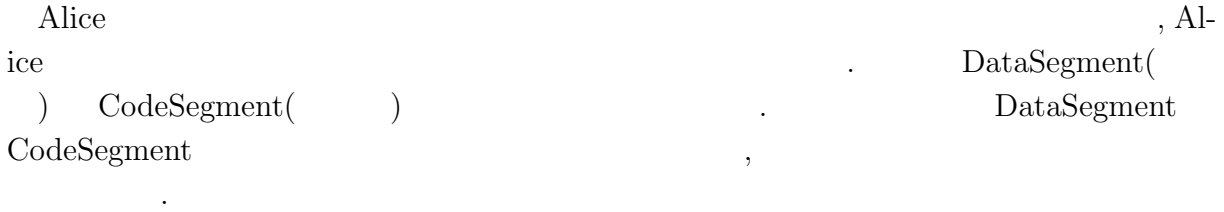

### **5.2.1** Alice

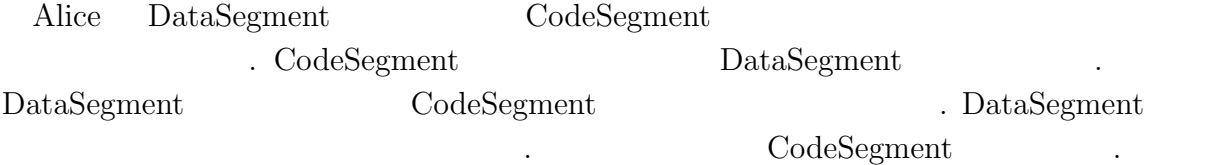

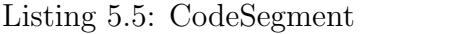

1 **public class** TestCodeSegment **extends** CodeSegment *{* 2 **public** Receiver arg1 = ids.create(CommandType.TAKE); 3 4 **public** TestCodeSegment() *{ }* 5 6 **public void** run() *{*  $7$  **int** count = ds.asInteger();  $|8|$  count++; 9 System.out.println("count<sub>⊔</sub>=<sub>□</sub>"+count);

O **c** (の) **5 5 Jungle** 

10 **if**(c > 10) { exit(0); }<br>11 CodeSegment cs = **ne** 11 CodeSegment cs = **new** TestCodeSegment();<br>
12 cs.setKey("count");  $\begin{array}{lll} \text{12} & \text{cssetKey("count");} \\ \text{13} & \text{ods.put("local", "cc)} \end{array}$  $\{ \text{obs.put("local", "count", c)}; \}$ 14 *}* 15 16 **public static void** main(String[] args) *{* 17 CodeSegment cs = **new** TestCodeSegment(); 18 cs.arg1.setKey("local", "count"); // setKey API  $19$  cs.ods.put("local", "count", 0); 20 *}* 21 *}*

#### $\,$ , 1 10  $\,$

17 19 19 RestCodeSegment CodeSegment cs cs arg1 Receiver , Receiver DataSegment 2. arg1 setKey API , DataSegment "count"  $csc$ . setKey API  $\qquad$  "local" DataSegment

 $\lq$  "local" $\lq$ ods.put the count" count" count" count"  $\hspace{.1cm}0 \hspace{1.2cm} \hspace{.1cm} \text{cut} \hspace{2cm} \text{cs}$ 

8 行目からの処理が行われる.

put "count" 0 Receiver ds

 $\therefore$  7  $\qquad$  13  $\qquad$  ds.asInteger()  $\qquad$ , "count"

を受け取りインクリメントし出力する. そして最後には ods.put を行っている. 新たな TestCodeSegment , which is a second that the count" put  $\mathcal{L}$  $\ldots$   $\ldots$   $\ldots$   $\ldots$   $\ldots$   $\ldots$   $\ldots$ DataSegment CodeSegment 6.2

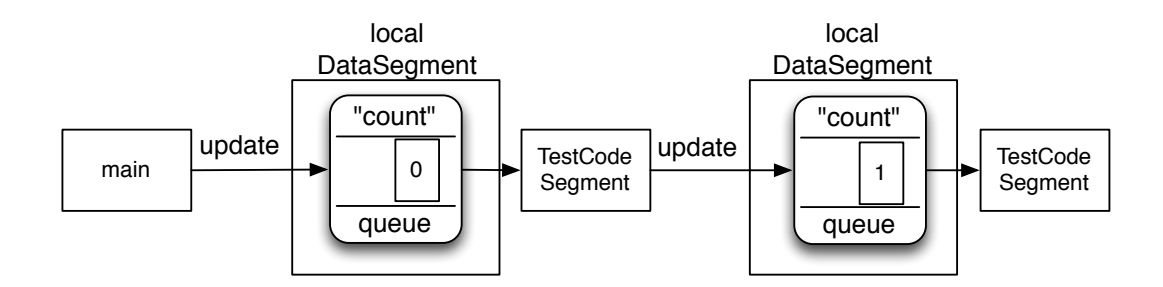

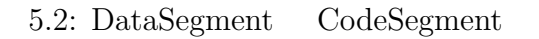

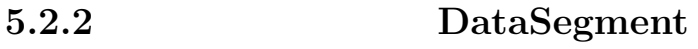

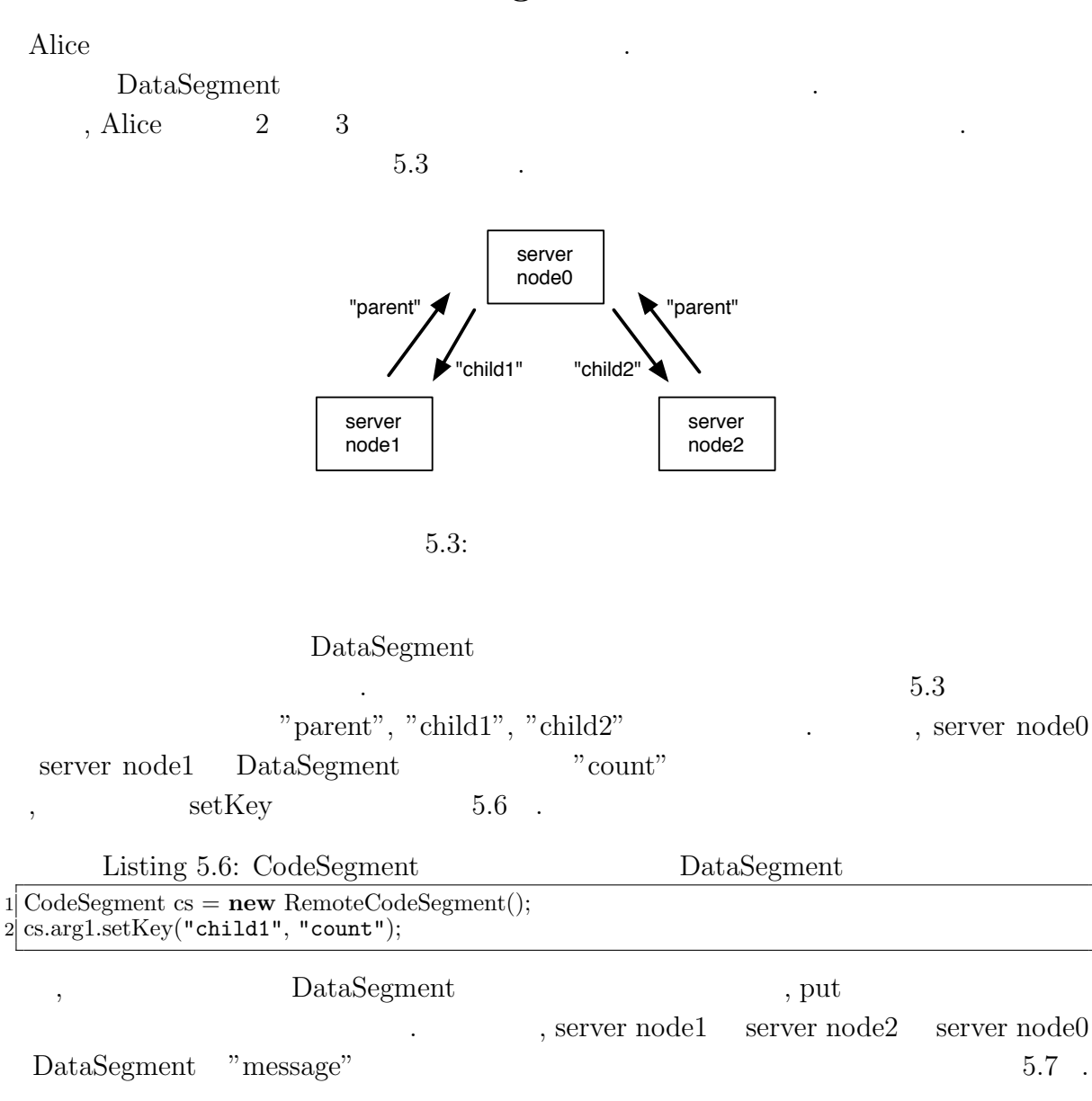

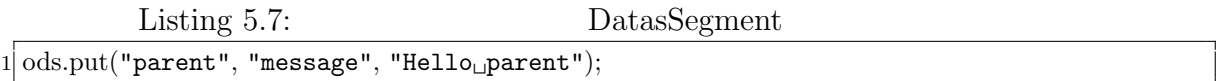

#### 5.2.3

O

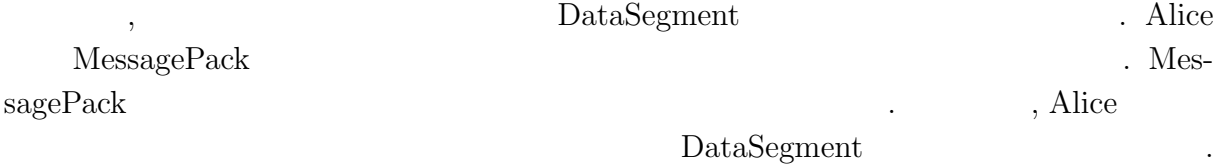

#### MessagePack

 $@{\rm Message} \qquad \qquad ,$ 

#### MessagePack

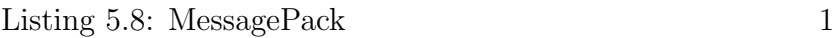

1 **import** org.msgpack.annotation.Message  $\begin{bmatrix} 2 \\ 3 \end{bmatrix}$ 3 @Message 4 **public class** Student *{* 5<sup>5</sup> String name; 6 **int** age;  $\begin{bmatrix} 4 \\ 5 \\ 6 \\ 7 \end{bmatrix}$ 

 $\boldsymbol{\mathrm{Student}}$ 

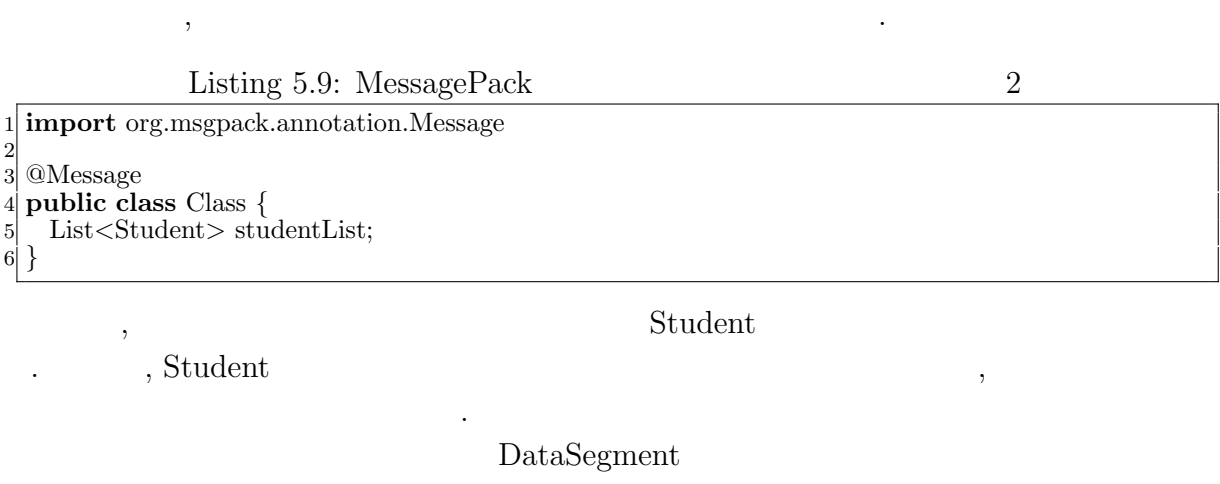

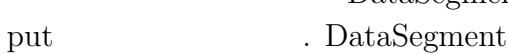

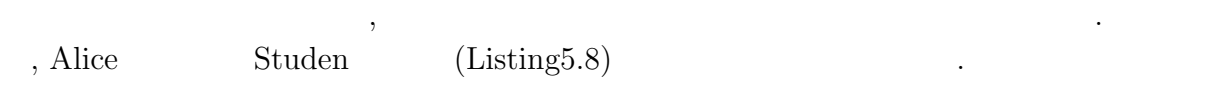

Listing 5.10: DataSegment

1 *// public Receiver arg1 = ids.create(CommandType.PEEK);* 2 Student s = arg1.asClass(Student.**class**);

して送受信が可能である.

MessagePack DataSegment

### $5.3$

Jungle  $\qquad \qquad \ldots \qquad \qquad$ ,

 $, \hspace{1.5cm} {\rm DataSegment} \hspace{1.5cm} , \hspace{1.5cm} {\rm 0Message}$ アノテーションを付けたログのクラスの作成を行わなければならない.

O

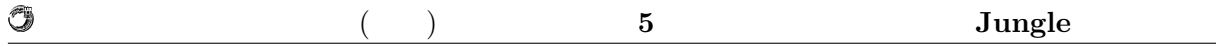

### 5.3.1 TreeOperationLog

TreeOperationLog

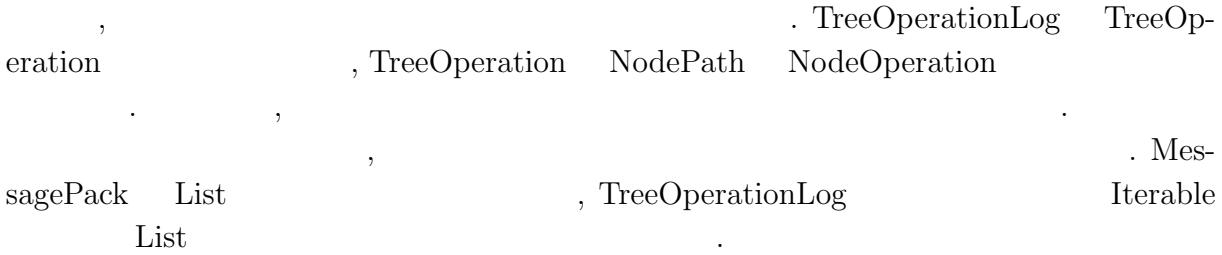

#### $5.3.2$

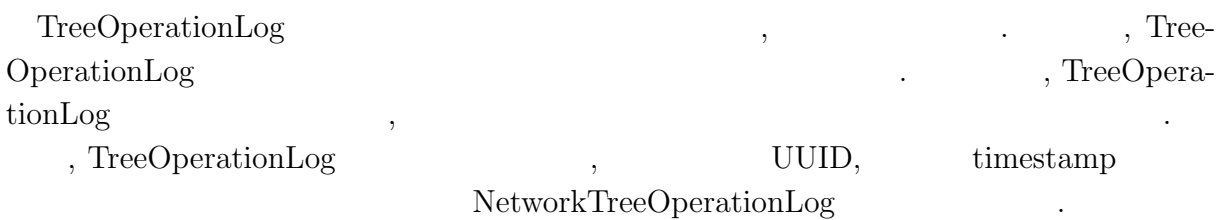

### **5.3.3 NetworkTreeOperationLog**

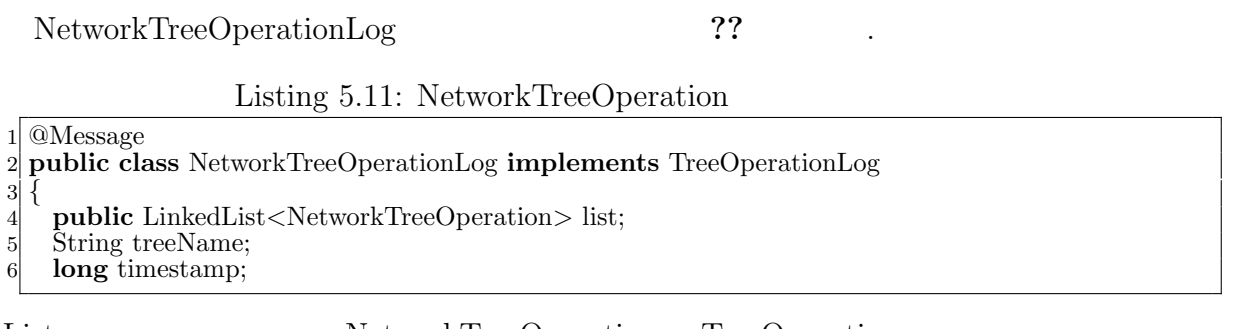

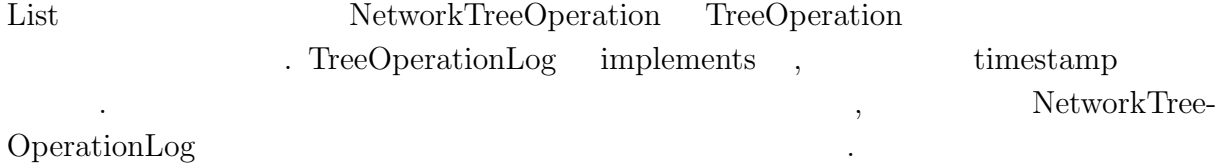

### $5.3.4$

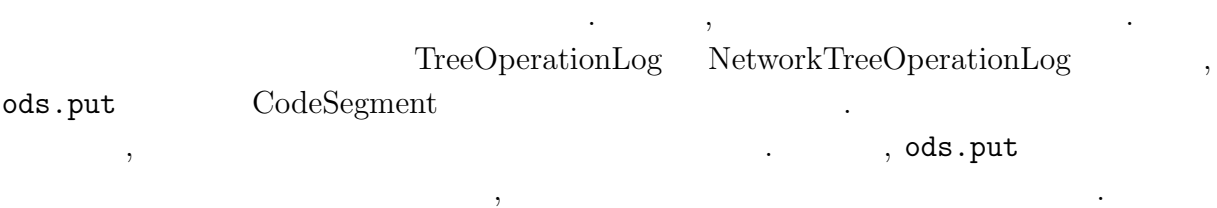

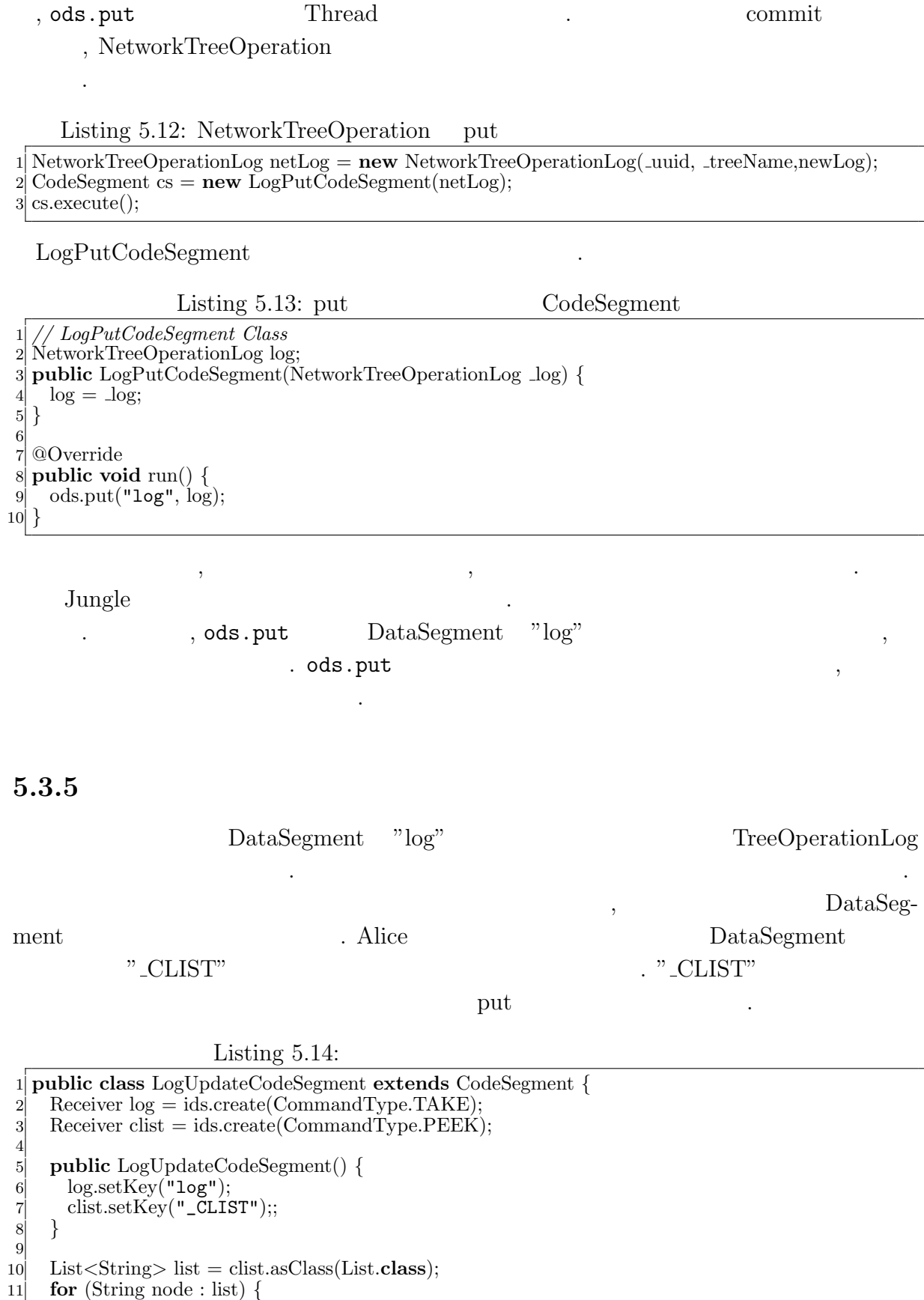

琉球大学大学院学位論文 (修士) **5** 章 木構造データベース **Jungle** の分散実装

**Database Jungle** 29

O

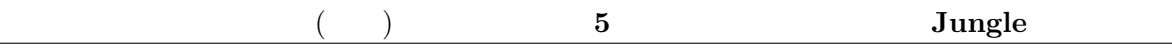

12 ods.put(node, log.key, log.getVal()); 13 *}*  $14$ 

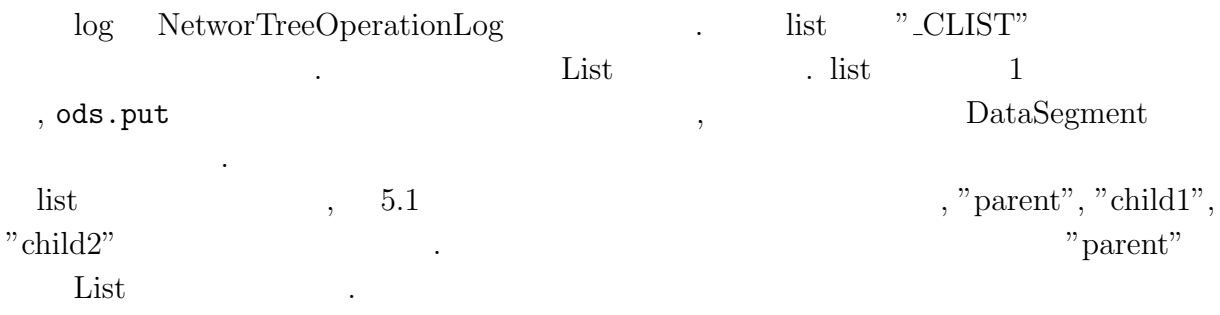

5.3.6

Ü

ば次のようになる.

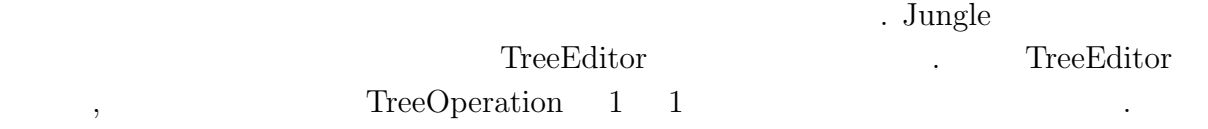

Listing  $5.15$ :

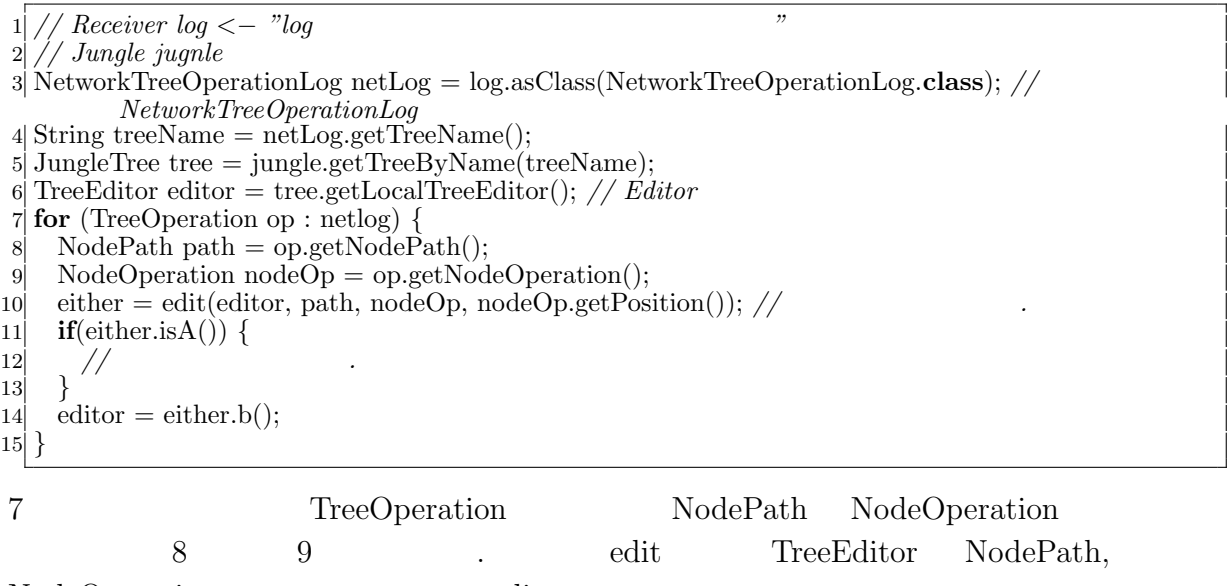

NodeOpeartion edit

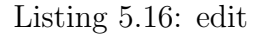

1 Either*<*Error, JungleTreeEditor*>* edit(JungleTreeEditor editor, NodePath path, 2 NodeOperation nodeOp, **int** pos) *{*  $3$  String key = ";  $4|$   $_{\rm{UUL}}$ Command $_{\rm{U}}$ c $_{\rm{U}}$ = $_{\rm{U}}$ node $0$ p.getCommand();  $5|$   $\lrcorner$  $\lrcorner$ switch $\lrcorner$  (c) $\lrcorner$ {  $6|$   $\lrcorner$  $\lrcorner$  $\lrcorner$  $\lrcorner$  $\lrcorner$  $\lrcorner$  $\lrcorner$  $\lrcorner$  $\lrcorner$  $\lrcorner$  $\lrcorner$  $\lrcorner$  $\lrcorner$  $\lrcorner$  $\lrcorner$  $\lrcorner$  $\lrcorner$  $\lrcorner$  $|7|$ <sub>uuuuuuu</sub>key<sub>u</sub>=<sub>u</sub>nodeOp.getKey(); 8 ␣␣␣␣␣␣␣ByteBuffer␣value␣=␣nodeOp.getValue();  $9|$   $_{\rm UULULUL}$ return $_{\rm U}$ editor.putAttribute(path, $_{\rm U}$ key, $_{\rm U}$ value);

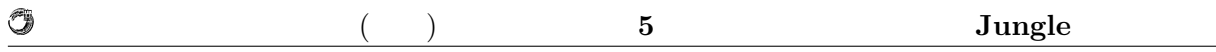

 $10 \vert$   $\vert$ uuuu $\vert$ case $\vert$ DELETE\_ATTRIBUTE: 11 ␣␣␣␣␣␣␣key␣=␣nodeOp.getKey(); 12 ␣␣␣␣␣␣␣return␣editor.deleteAttribute(path,␣key);  $13$   $\Box$  $\Box$  $\Box$ case $\Box$ APPEND\_CHILD:  $14|$   $\lrcorner$  $\lrcorner$  $\lrcorner$  $\lrcorner$ eturn $\lrcorner$ editor.addNewChildAt(path, $\lrcorner$ pos); 15 ␣␣␣␣␣case␣DELETE\_CHILD:  $16|$   $\lrcorner$  $\lrcorner$  $\lrcorner$  $\lrcorner$ eturn $\lrcorner$ editor.deleteChildAt(path, $\lrcorner$ O); 17 }

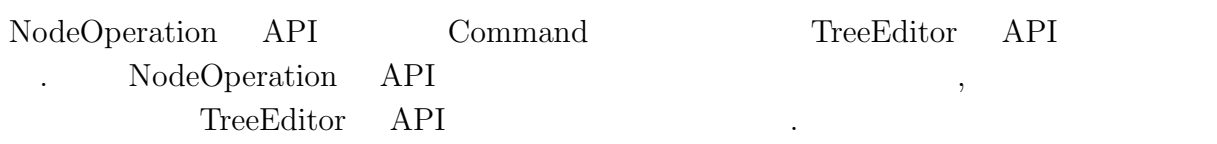

, and the contract of the contract of the contract of the contract of the contract of the contract of the contract of the contract of the contract of the contract of the contract of the contract of the contract of the cont

 $5.4$ 

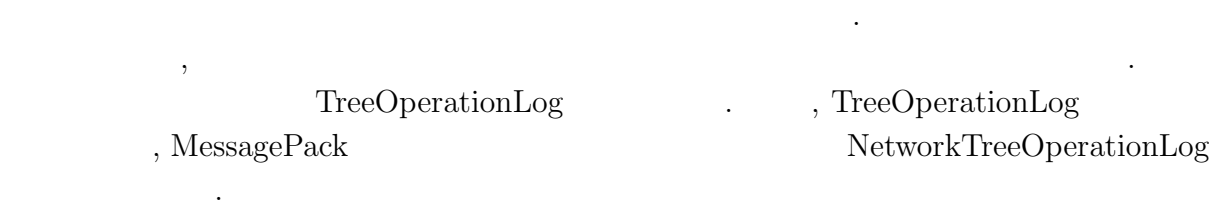

### , Writer NetworkTreeOperationLog

PersistentChangeListWriter

Listing 5.17: NetworkTreeOperation

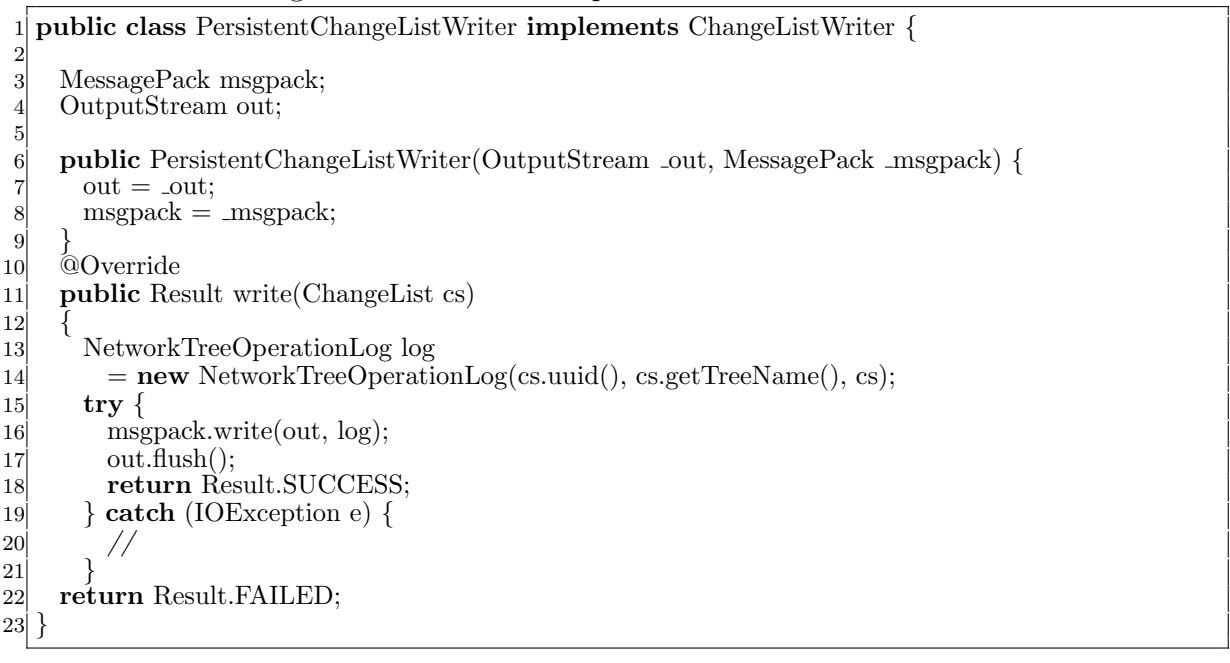

write Jungle 3. Jungle 2014

ChangeList TreeOperationLog Iterable<TreeOperation>

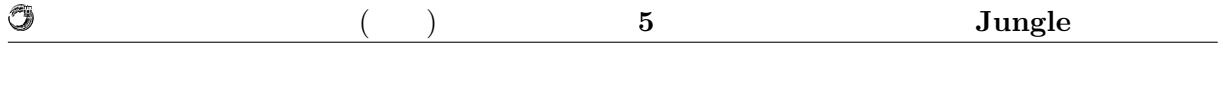

. UUID . . . . . . . . . . . . NetworkTreeOperationLog PersistentChangeListWriter  ${\bf NetworkTreeOperationLog}$ MessagePack (Listing5.15, **??**).

### $5.5$

Jungle 2008年には今回には、それにものです。

 $\blacksquare$  Jungle  $\blacksquare$ 

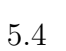

 $\Box$  Jungle  $\Box$ 

 $\,$ ,  $\,$ 

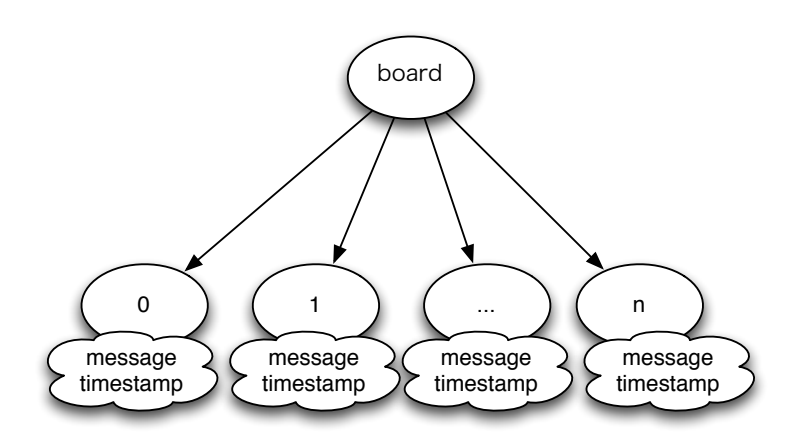

 $5.4:$  Jungle

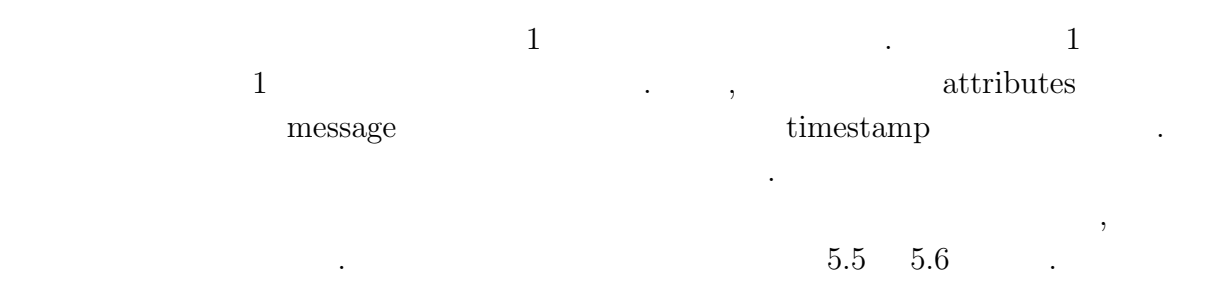

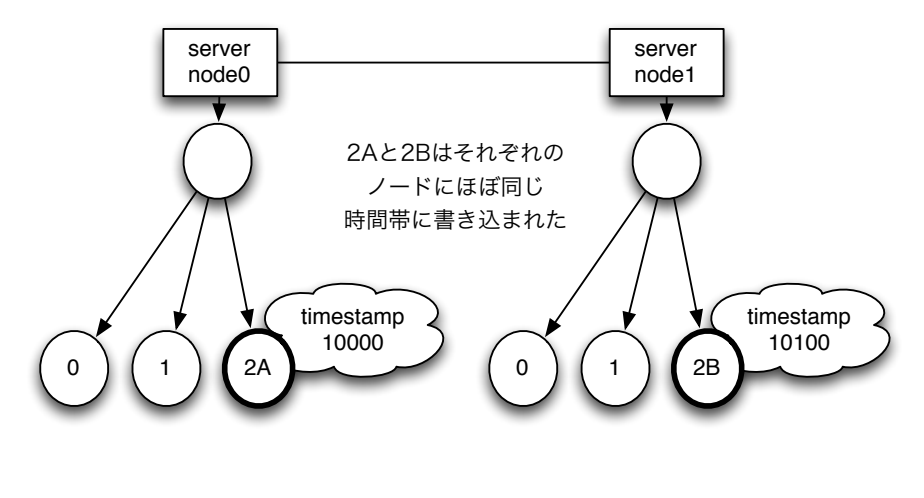

 $5.5:$  1

Û

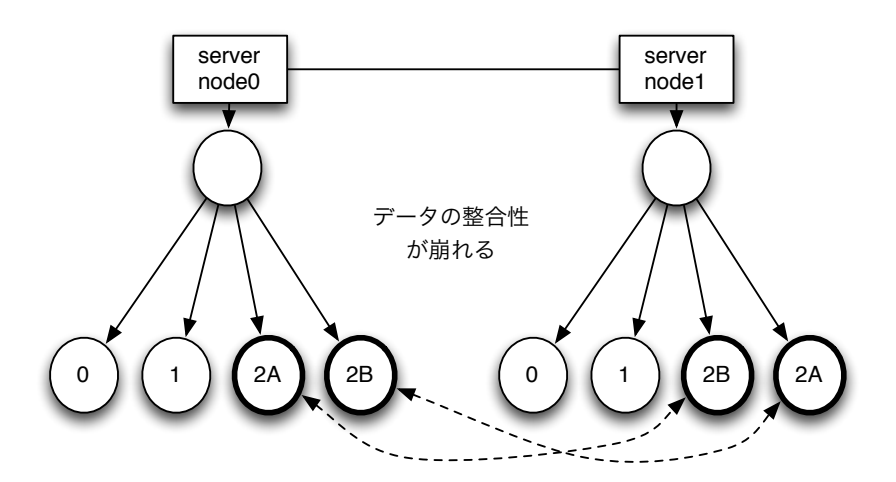

5.6:  $2$ 

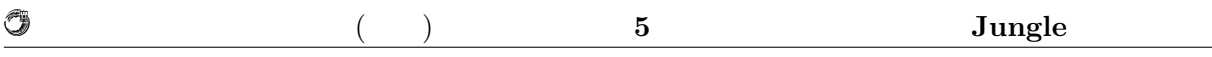

 $5.6$  server node0  $\cdot$ 

,  $$\tt timestamp$$  , timestamp  $$\tt ,$$  $, \; \textrm{timestamp} \qquad , \;$  $\tt timestamp$ 

を決める. これが今回実装を行った掲示板システムにおけるマージになる.

# **6**章 分散木構造データーベース  $J$ ungle

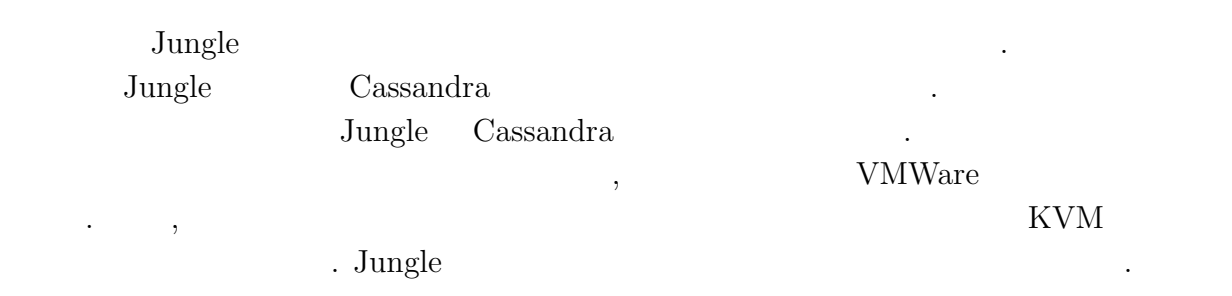

### $6.1$

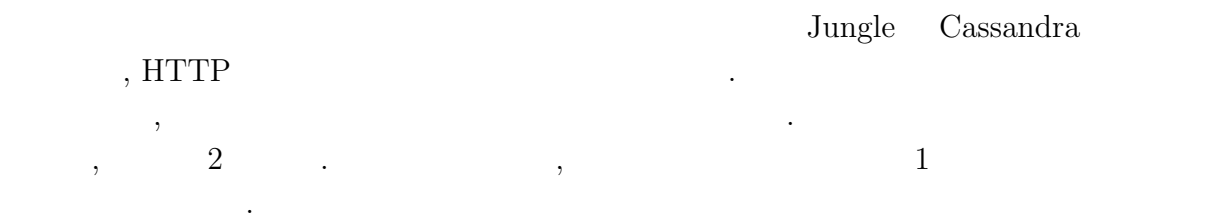

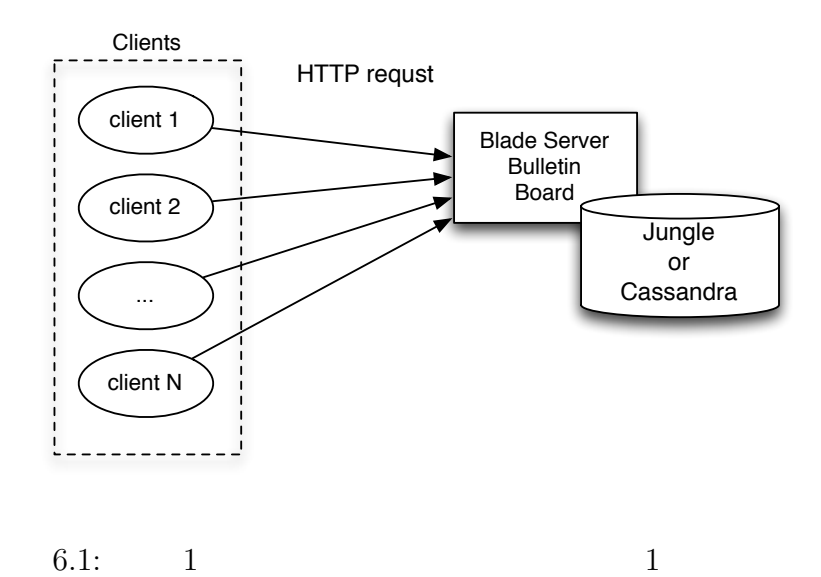

**Database Jungle** 35

 $HTTP$ , example,  $TTTP$ , example,  $TTTP$ 

ビリティを調べるためである.

する.

O

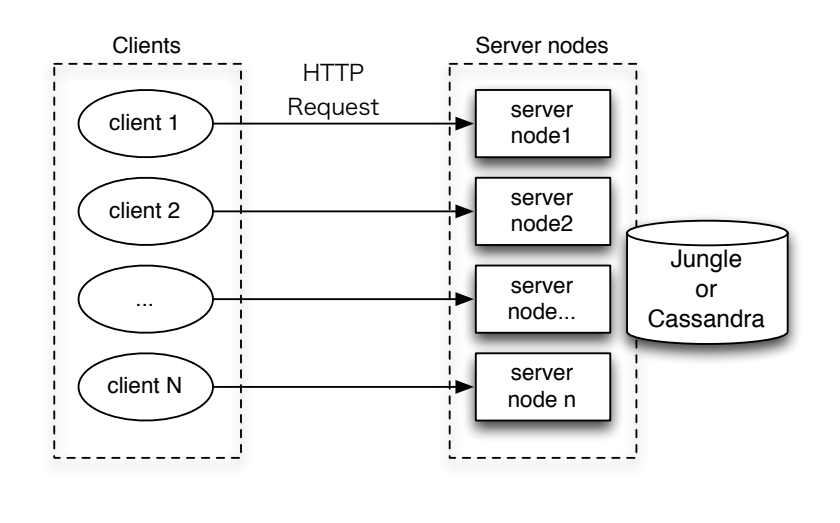

次に行う実験はないクライアントからものクライアントからものクライアントからもの

6.2:  $2$ 

#### **6.1.1 Torque Resource Manager**

 $\overline{\phantom{a}}$ .  $\qquad \qquad \, .$ Torque Resrouce Manager を利用する. Torque Queue によりタスクの実行順序を制御  $\hbox{. Queue} \qquad \qquad \, \ldots$ 

つのコア数を使用するかということができるかということができる.

### **6.1.2 weighttp**

 $1$  ${\bf weighttp} \hspace{2cm} {\bf.~weighttp} \hspace{2cm} ,$  $\rm C$ 

#### $6.1.3$

 $Jetty$  $\label{eq:ungl} {\rm {Jungle}} \qquad {\rm {Cassandra}} \qquad \qquad .$ 

琉球大学大学院学位論文 (修士) **6** 章 分散木構造データーベース **Jungle** の評価

6.1:  $Jetty$  Cassandra

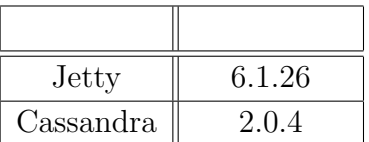

### $6.1.4$

G

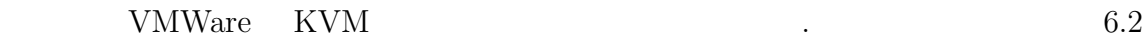

 $6.3$  .

6.2:  $VMW are$ 

| <b>CPU</b> | Intel(R) $Xeon(R)$ CPU $X5650@2.67GHz$               |
|------------|------------------------------------------------------|
| Memory     | 8GB                                                  |
| OS         | CentOS 5.8                                           |
| HyperVisor | VMWare ESXi                                          |
| JavaVM     | $Java(TM) SE Runtime Environment (build 1.7.0-b147)$ |

6.3:  $KVM$ 

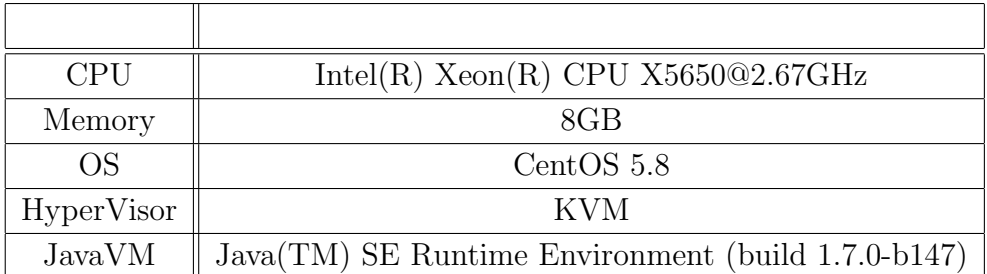

琉球大学大学院学位論文 (修士) **6** 章 分散木構造データーベース **Jungle** の評価

 $6.4:$ 

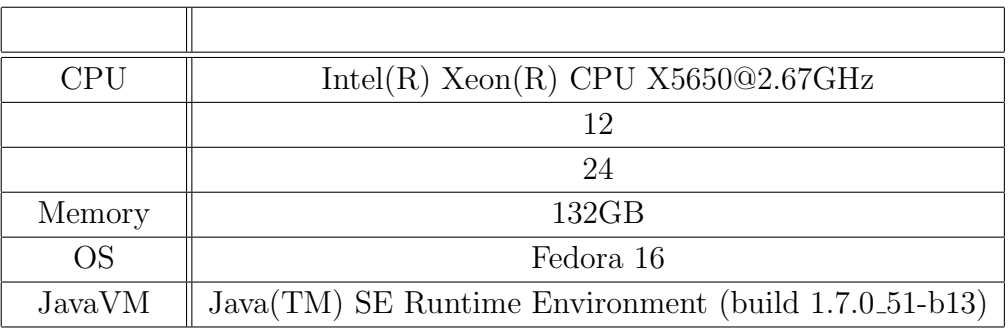

### **Jungle JavaVM**

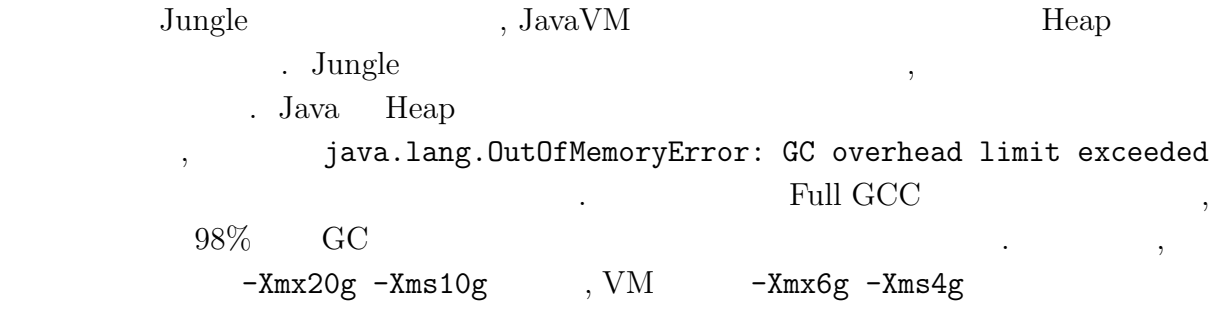

#### $\operatorname{HTTP}$

けて行う.

O

 $\begin{array}{cc} \cdot & 2 & \end{array}$ 

Listing  $6.1$ :

ンドを実行することでコネクション数の制限を増やすことができる.

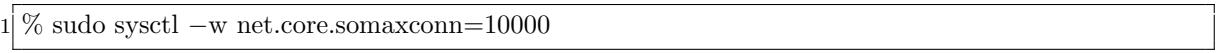

ルクトライクとなったベンキマークは、アメリカのようにコマンキャックとなったベンキマークはコマンキャックと次のようにコマンキャックと次のようにコマンキャックと次のようにコマンキャックと次のようにコマンキャックと次のようにコ

Listing 6.2:

1 % ulimit *−*n 10000

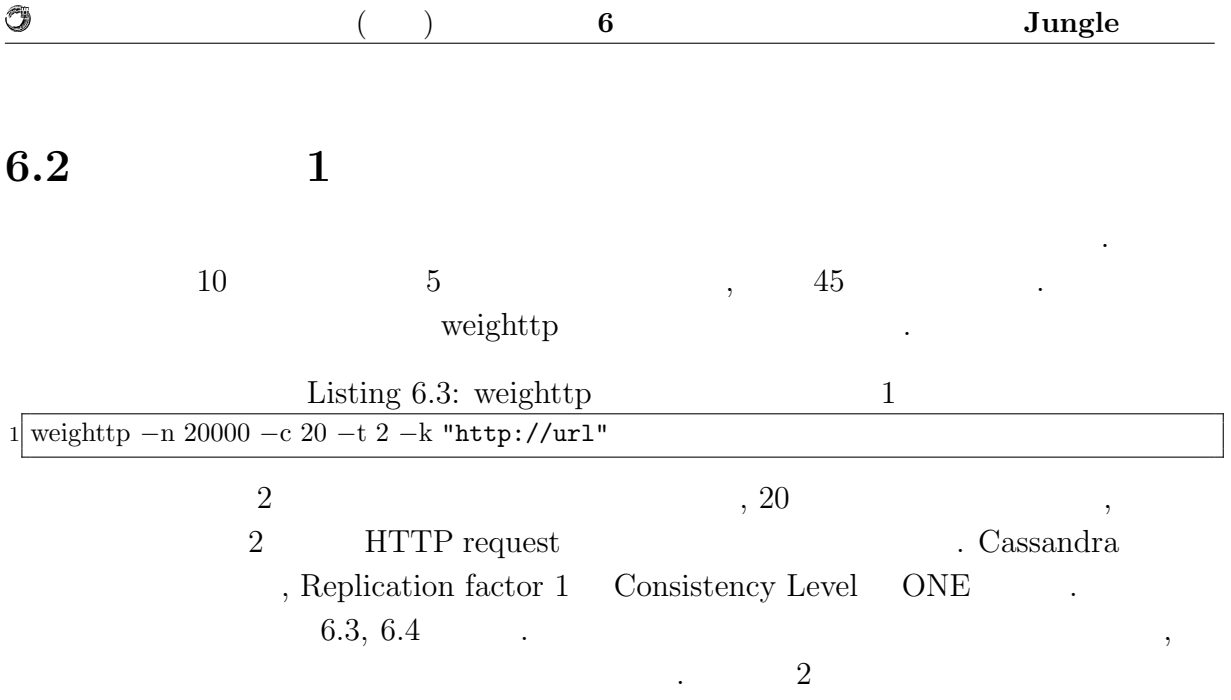

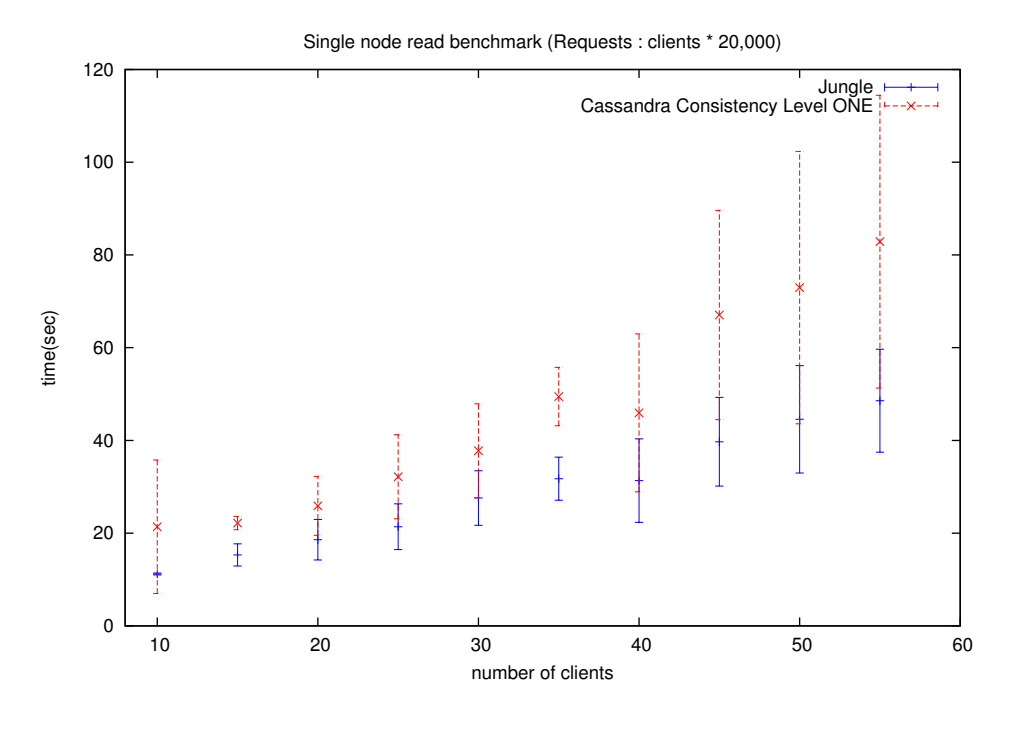

 $6.3:$ 

ポンスを返し終えた時間を表している(単位:秒).

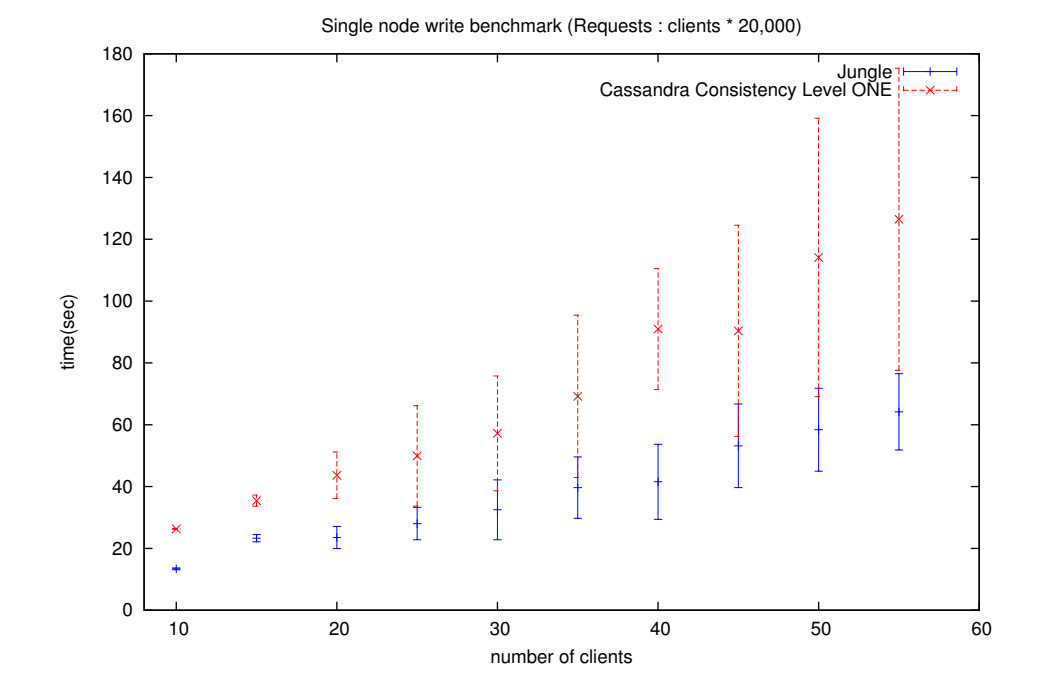

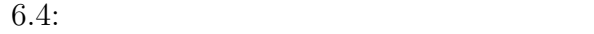

### **6.2.1** 1

O

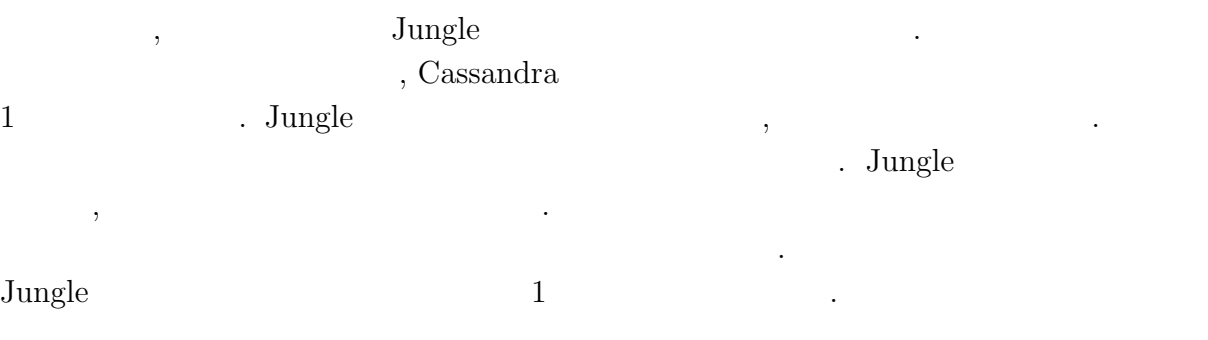

### **6.3** 実験結果**2**

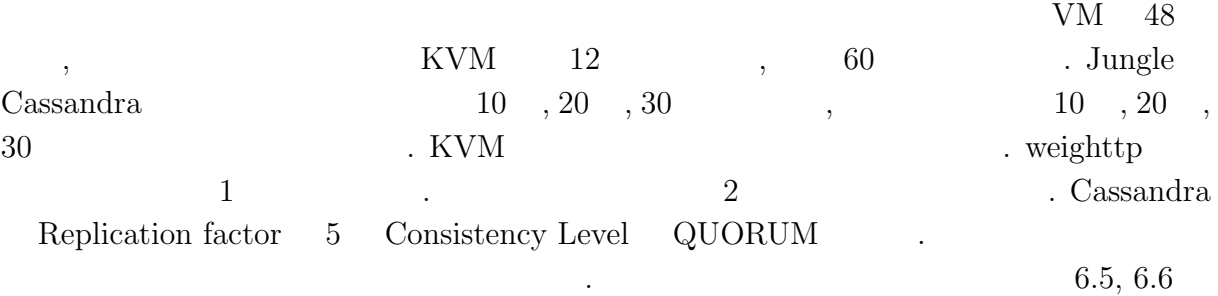

示す.

distributed read benchmark (Requests : clients \* 20,000) 60 Jungle Cassandra Consistency Level QUORUM 50  $\bar{x}$  $\tilde{\mathbf{x}}$  40  $\begin{array}{c}\n \overline{1} \\
 \overline{1} \\
 \overline{1} \\
 \overline{1} \\
 \overline{1} \\
 \overline{1} \\
 \overline{1} \\
 \overline{1} \\
 \overline{1} \\
 \overline{1} \\
 \overline{1} \\
 \overline{1} \\
 \overline{1} \\
 \overline{1} \\
 \overline{1} \\
 \overline{1} \\
 \overline{1} \\
 \overline{1} \\
 \overline{1} \\
 \overline{1} \\
 \overline{1} \\
 \overline{1} \\
 \overline{1} \\
 \overline{1} \\
 \overline{1} \\
 \overline{1} \\
 \overline{1} \\
 \overline{1} \\
 \overline{1} \\
 \overline{1} \\
 \over$ time(sec) 30 20  $\overline{*}$  10  $\mathbbmss{H}$  $\ddot{\phantom{1}}$  $\overline{4}$  $\mathbf{H}$ E 0 10 15 20 25 30 number of clients  $6.5:$ 

distributed write benchmark (Requests : clients \* 20,000)

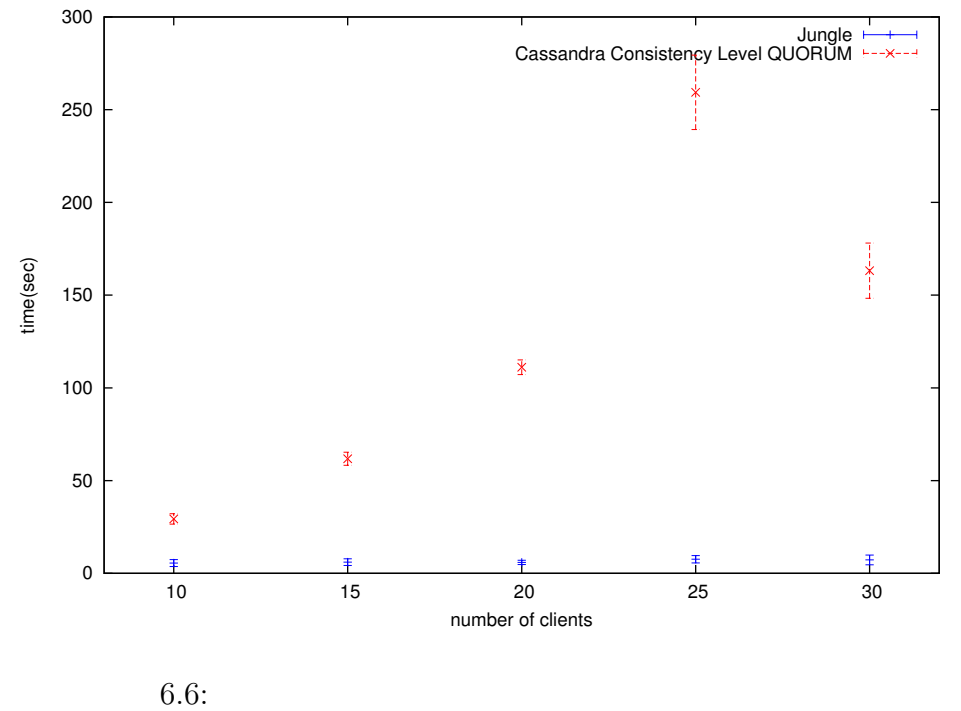

O

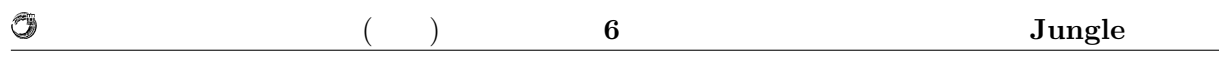

### **6.3.1** 2

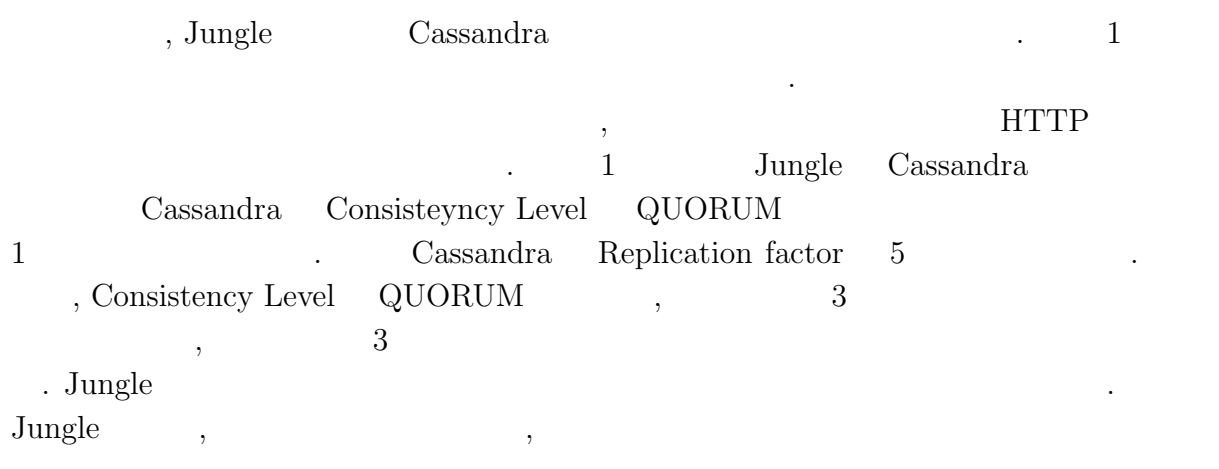

ぐに返すためである. そのため, クライアントが増え, 総リクエスト数が増加しても一台 に対する負荷が増えない...

## **7**章 結論

## $7.1$

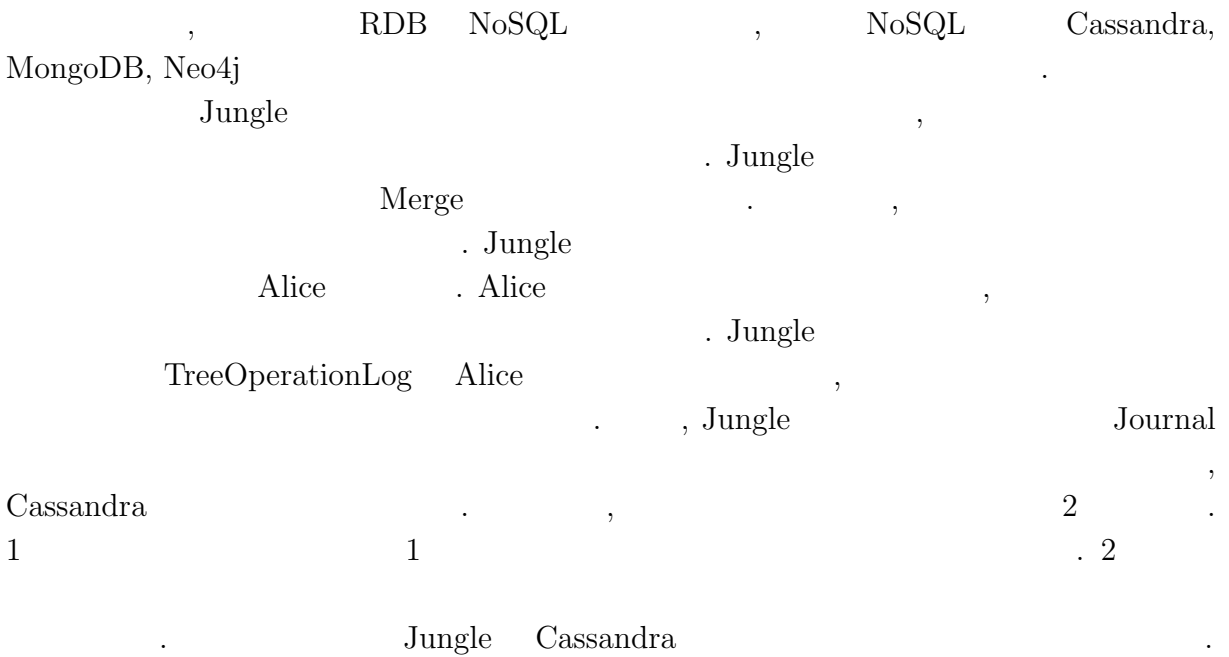

### $7.2$

#### $7.2.1$

 $\rm{Jungle}$ 

### **7.2.2** Merger

いった機能が必要になる.

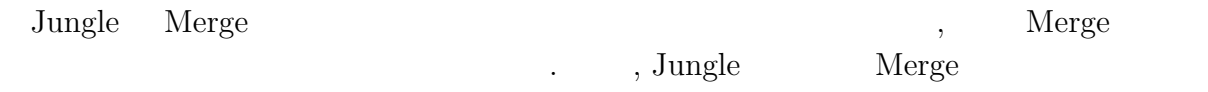

 $\ddotsc$ ノード単位で保持するデータを分ける実装が必要になる. ノード毎に木構造単位で別々の  $\mathcal{L}_{\mathcal{F}}$  Merge 2008 Merge 2008 Merge 2008 Merge 2008 Merge 2008 Merge 2008 Merge 2008 Merge 2008 Merge 2008 Merge 2008 Merge 2008 Merge 2008 Merge 2008 Merge 2008 Merge 2008 Merge 2008 Merge 2008 Merge 2008 Merge 2008 Merge 2008 Me  $\cdots$  $\mathbf{Merge}$ ばならない.

### $7.2.3$

 $\begin{array}{ccc} \text{Junge} & , & \\ \end{array} \qquad \qquad \qquad \text{.}$  $\limsup$ ,  $\hspace{10pt}$ 

#### **7.2.4**

 $\sim$ 

たちは、

Jungle  $\qquad \qquad \,$ ,  $\alpha$ タが保持され, その内の数台がディスクへ書き出すといったことも可能になった. だが, Merge  $\,$ ,  $\,$ 

 $\mathcal{O}$ 

#### ,  $JST/CREST$

### $D-ADD$

## ,  $$\mathrm{Symphony}$$  ,

たちなんに感謝いたします. 様々な研究に関わることで自身の研究に関わることで自身の研究に関わることで自身の研究に関わることで自身の研究に関わることで自身の研究に関わることで自身の とが出来ました. , the state state  $\mathcal{A}$ ました河野真治助教授についています. 研究を行うにあたり, 並列計算環境の調整, 意見, 実装に協力いただいた谷成 雄さん, 杉本

 $\alpha$ ,  $\beta$  $\,$ ,  $\,$ 

- [1] Nancy Lynch and Seth Gilbert. Brewer's conjecture and the feasibility of consistent, available, partition-tolerant web services. *ACM SIGACT News*, 2002.
- [2] Avinash Lakshman and Prashant Malik. Cassandra a decentralized structured storage system. *LADIS*, Mar 2003.
- [3] Giuseppe DeCandia, Deniz Hastorun, Madan Jampani, Gunavardhan Kakulapati, Avinash Lakshman, Alex Pilchin, Swaminathan Sivasubramanian, Peter Vosshall, and Werner Vogels. Dynamo: Amazon's highly avaliable key-value store.

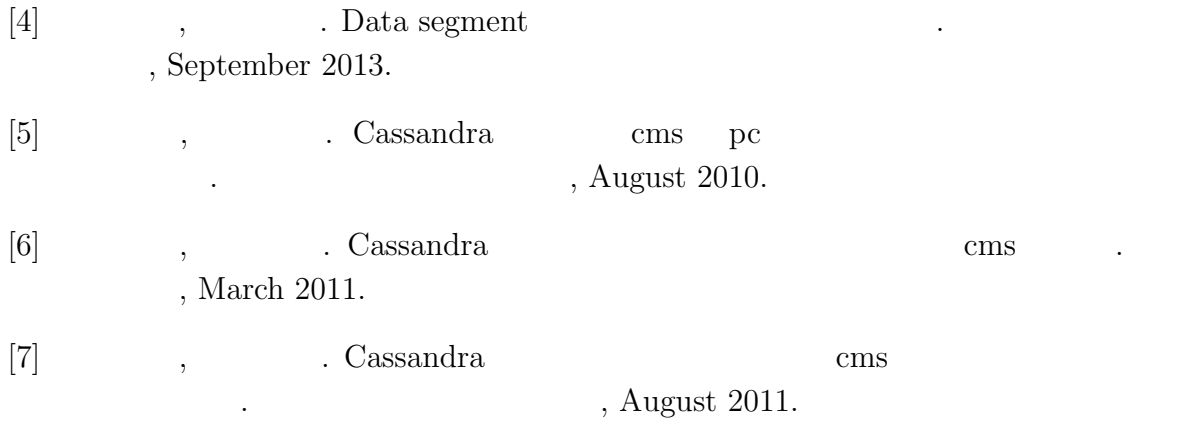

- [8] Fay Changand Jeffrey Dean, Sanjay Ghemawat, Wilson C. Hsieh, Deborah A. Wallach, Mike Burrows, Tushar Chandra, Andrew Fikes, and Robert E. Gruber. Bigtable : A distributed storege system for structured data.
- [9] Matt Welsh. The staged event-driven architecture for highly-concurrent server applications.
- [10] Eric Brewer Matt Welsh, David Culler. Seda : An architecture for well-conditioned , scalable internet services. *SOSP*.
- [11] Mario Tokoro, Editor. Open Systems Dependability Dependability Engineering for Ever-Changing Systems, 2013.
- $[12]$  and  $D$ -Case  $\Box$ ポジトリ, 2013.

**Database Jungle** 46

- Java (and the set of the set of the set of the set of the set of the set of the set of the set of the set of the set of the set of the set of the set of the set of the set of the set of the set of the set of the set of t  $($ ,  $),$   $2011 \text{ Okinawa, Sep, } 2011$  $\bullet$  Continuation based C  $\hfill {\rm GCC}$  4.6  $\hfill ,$  $\, , \qquad \qquad ( \qquad \quad ),$  $53$  , Jan, 2012 • GraphDB TinkerPop ,  $\, , \qquad \qquad \, ( \qquad \quad \, ),$ 15 Java Kuche, Sep, 2012
- ディペンダブルシステムの大統領学者の木構造を用いた合意形成データベースの大統領学者の木構造を用いた合意形成<br>• ,  $\tag{Symphony}, \eqno($  $(OS)$ , May, 2013
- Data Segment  $\, , \qquad \quad \, (\qquad \quad \, ), \qquad \qquad \, (\qquad \quad \, ),$  $30 \t (2013)$  , Sep, 2013